# Intro to Spack

TREX Hackathon November 12, 2021

Todd Gamblin

Advanced Technology Office Lawrence Livermore National Laboratory

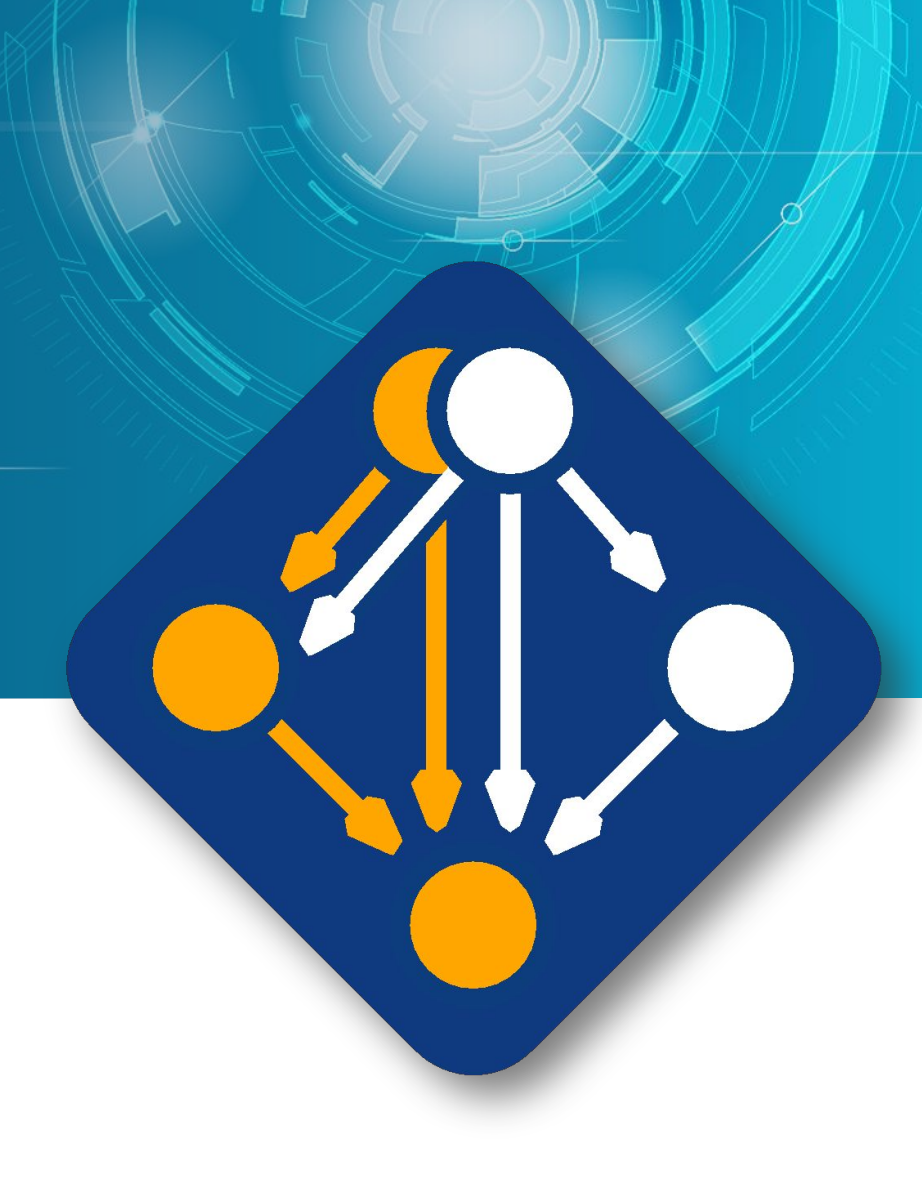

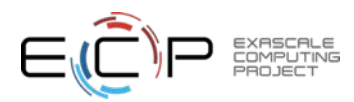

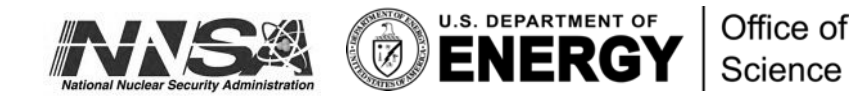

**1**

### **HPC simulations rely on icebergs of dependency libraries**

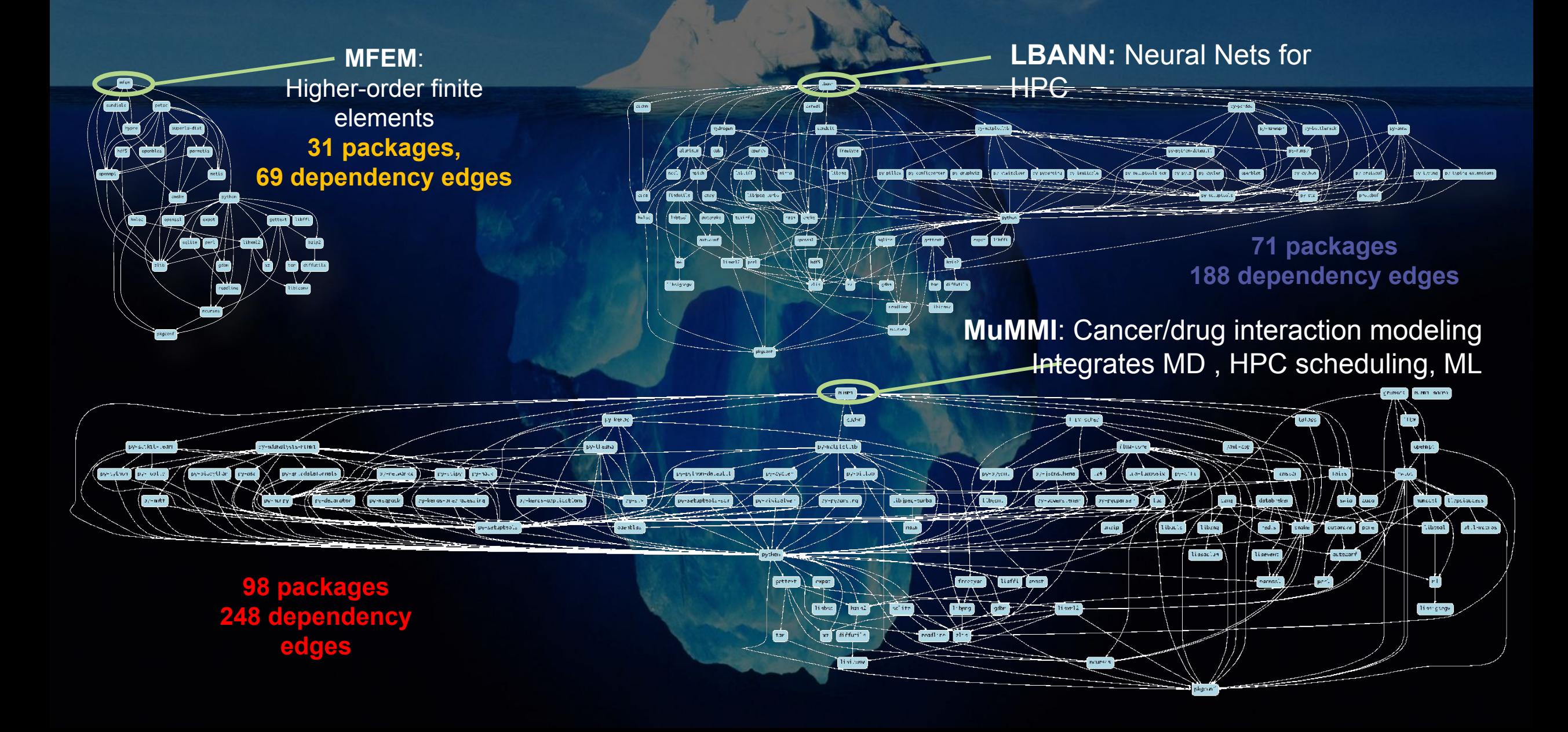

Some fairly common (but questionable) assumptions made by package managers (conda, pip, apt, etc.)

# **• 1:1 relationship between source code and binary (per platform)**

- Good for reproducibility (e.g., Debian)
- Bad for performance optimization

## **• Binaries should be as portable as possible**

- What most distributions do
- Again, bad for performance

### **• Toolchain is the same across the ecosystem**

- One compiler, one set of runtime libraries
- Or, no compiler (for interpreted languages)

### **Outside these boundaries, users are typically on their own**

# High Performance Computing (HPC) violates many of these assumptions

- **• Code is typically distributed as source**
	- With exception of vendor libraries, compilers
- **• Often build many variants of the same package**
	- Developers' builds may be very different
	- Many first-time builds when machines are new

### **• Code is optimized for the processor and GPU**

- Must make effective use of the hardware
- Can make 10-100x perf difference
- **• Rely heavily on system packages**
	- Need to use optimized libraries that come with machines
	- Need to use host GPU libraries and network

### **• Multi-language**

– C, C++, Fortran, Python, others all in the same ecosystem

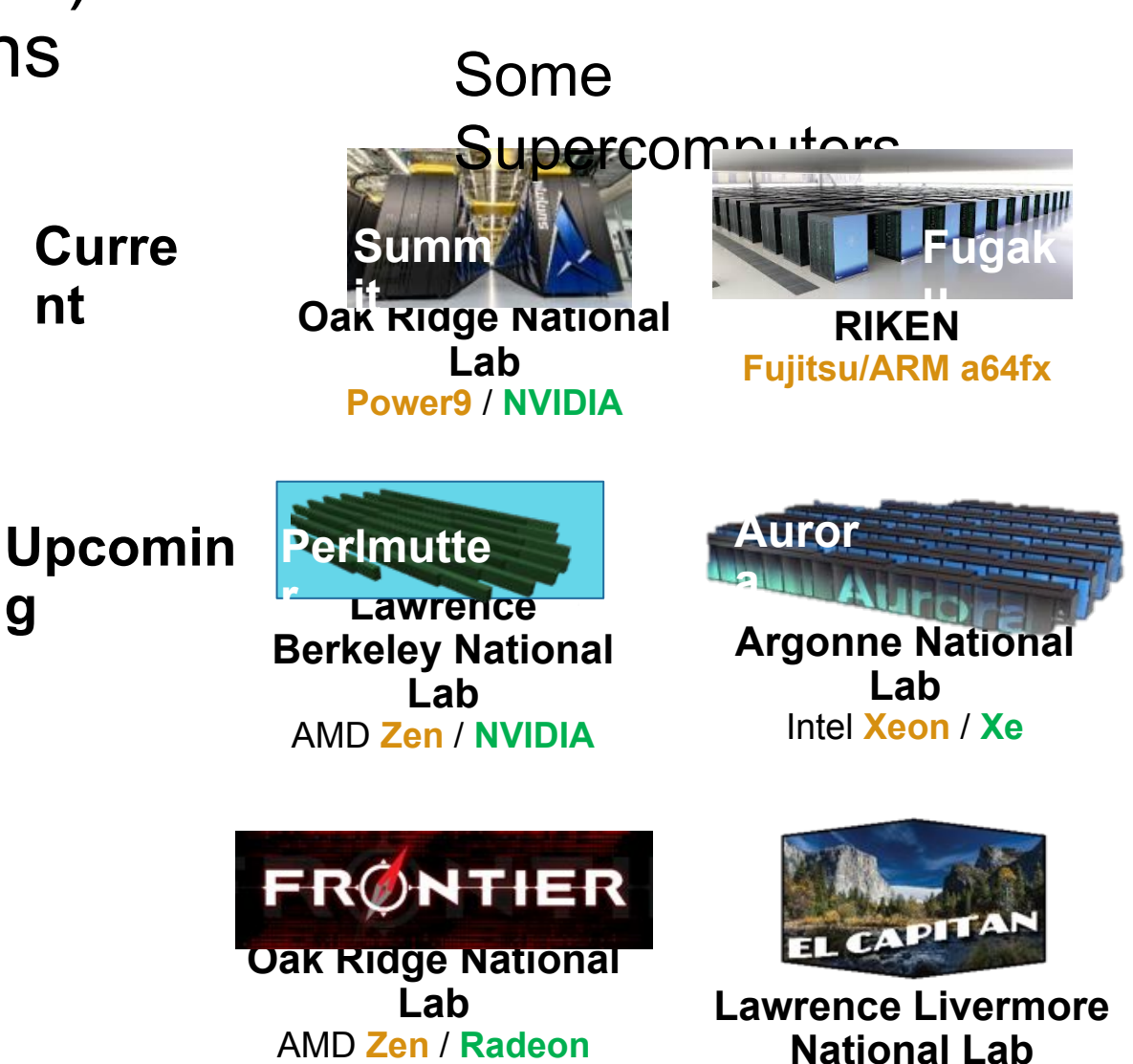

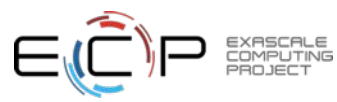

AMD **Zen** / **Radeon**

# Spack enables Software distribution for HPC

- Spack automates the build and installation of scientific software
- Packages are *parameterized,* so that users can easily tweak and tune configuration

### **No installation required: clone**

**and go** https://github.com/spack/spack spack install hdf5

### **Simple syntax enables complex installs**

\$ spack install hdf5@1.10.5

\$ spack install hdf $5@1.10.5$  %clang@6.0

\$ spack install hdf5@1.10.5 +threadssafe

 $$$  spack install hdf $5@1.10.5$  cppflags="-O3 -g3"

\$ spack install hdf5@1.10.5 target=haswell

• Ease of use of mainstream tools, with flexibility needed for HPC

- In addition to CLI, Spack also:
	- Generates (but does **not** require) *modules*
	- Allows conda/virtualenv-like *environments*
	- Provides many devops features (CI, container generation, more)

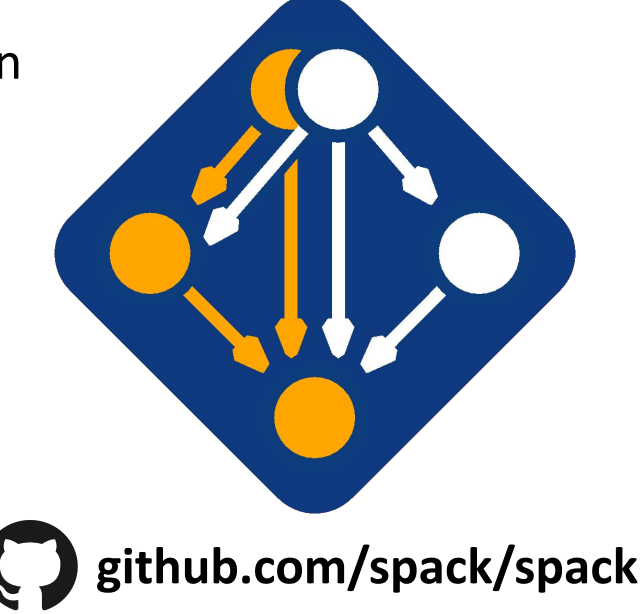

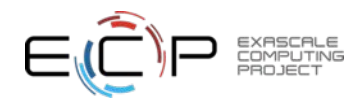

### **Spack is used on the fastest supercomputers in the world**

**Includes the current top 3: 1. Fugaku at RIKEN (Fujitsu ARM a64fx)** 2. Summit at ORNL (Power9/Volta) 3. Sierra at LLNL (Power9/Volta)

Spack is critical for ECP's mission to create a robust, capable exascale software ecosystem.

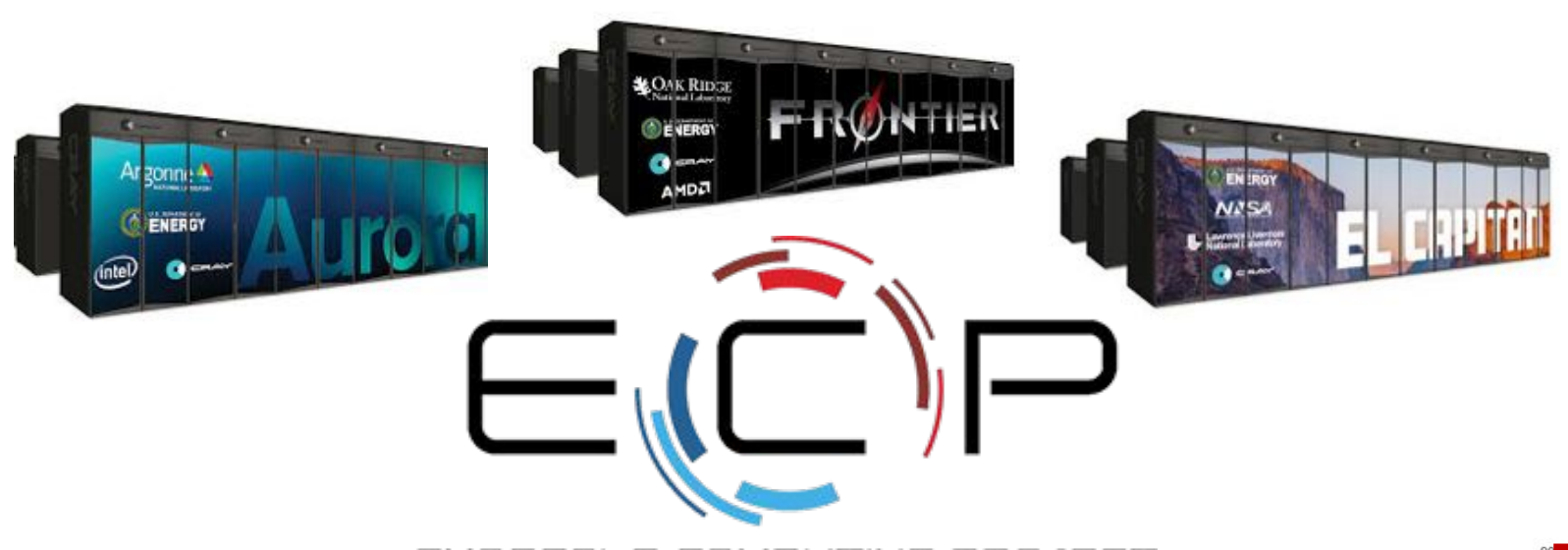

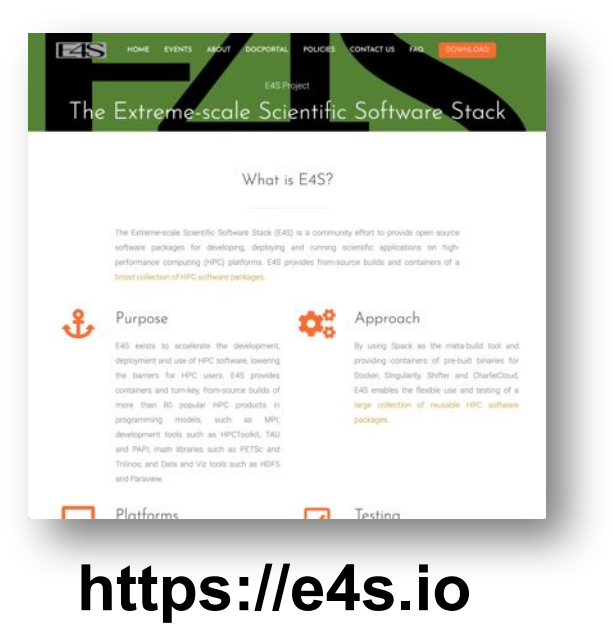

EXASCALE COMPUTING PROJECT

- Spack will be used to build software for the three upcoming U.S. exascale systems
- ECP has built the Extreme Scale Scientific Software Stack (E4S) with Spack – more at [https://e4s.io](https://e4s.io/)
- Spack will be integral to upcoming ECP testing efforts.

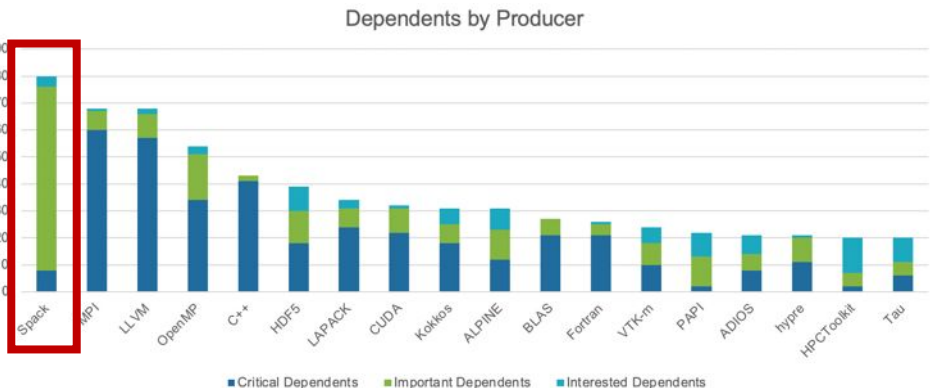

Spack is the most depended-upon project in ECP

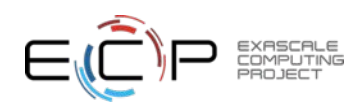

## The Spack community continues to grow! **5,900+** software packages

% of Total: 100.00% (8)

# **900+** contributors

### Package contribution rate increased in 2020

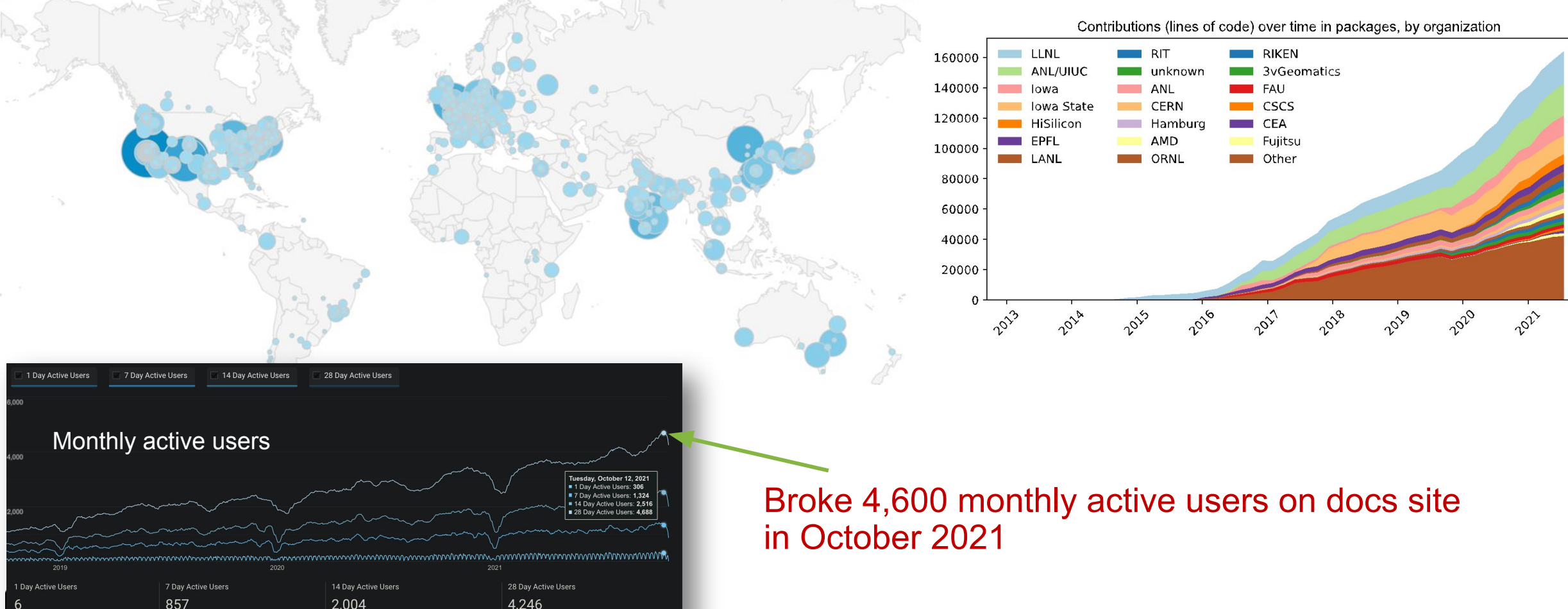

### One month of Spack development is pretty busy!

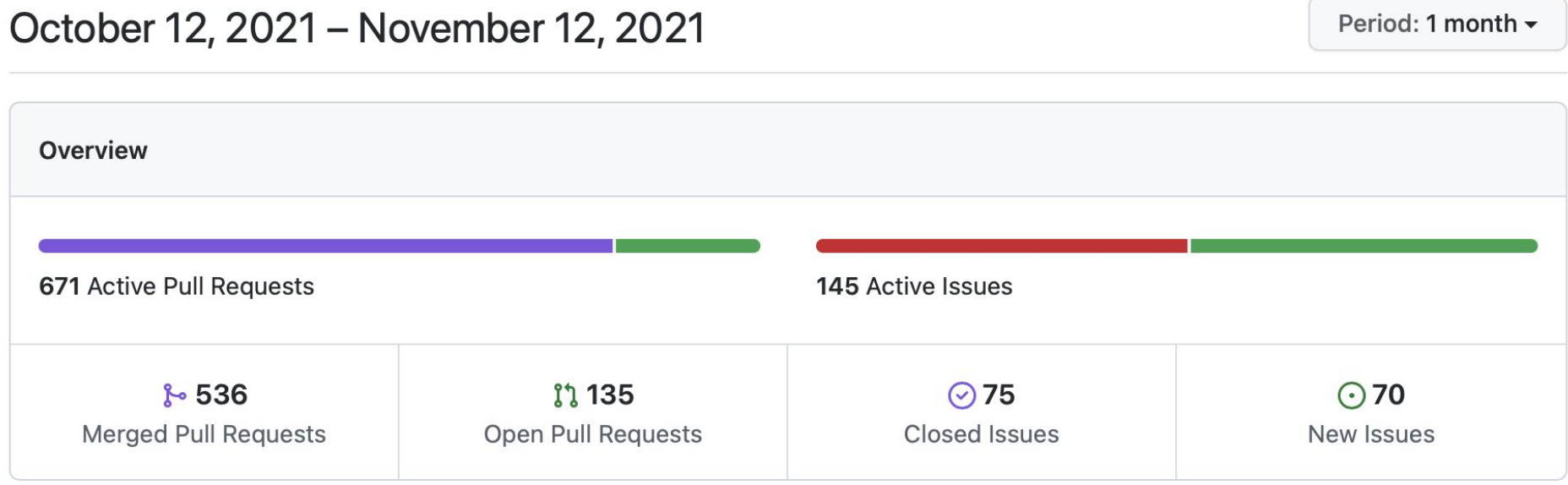

Excluding merges, 173 authors have pushed 571 commits to develop and 634 commits to all branches. On develop, 703 files have changed and there have been 20,730 additions and 3,807 deletions.

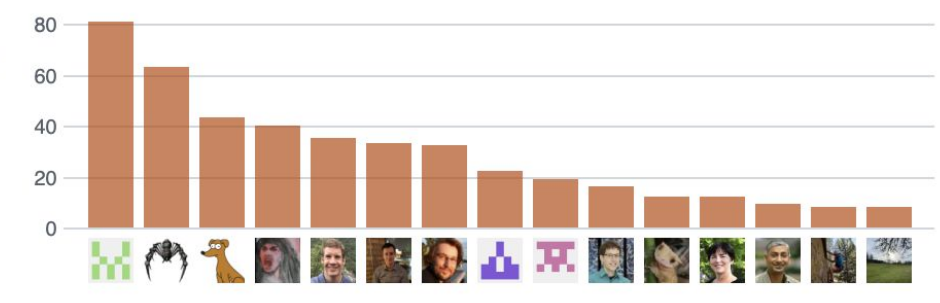

◯ 1 Release published by 1 person

#### $\heartsuit$  v0.17.0

EXASCE<br>COMPU

published 7 days ago

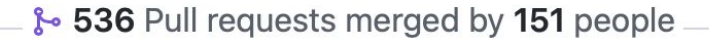

### Spack provides a *spec* syntax to describe customized installations

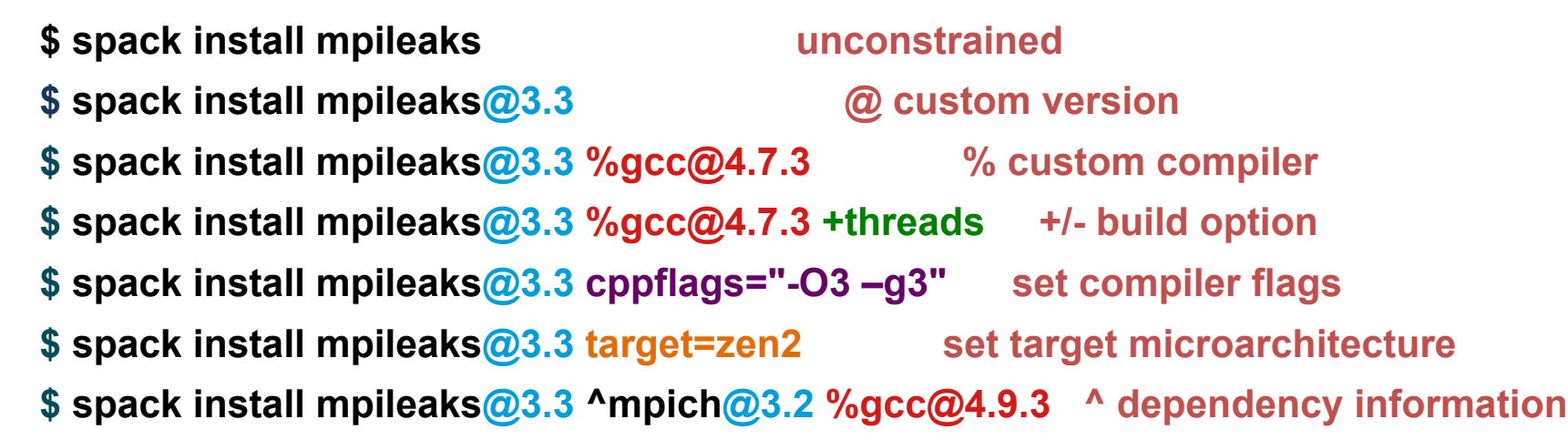

- Each expression is a *spec* for a particular configuration
	- Each clause adds a constraint to the spec
	- Constraints are optional specify only what you need.
	- Customize install on the command line!
- Spec syntax is recursive
	- Full control over the combinatorial build space

### Spack packages are *templates* They use a simple Python DSL to define how to build

**Not shown: patches**, **resources**, **conflicts**,

other directives.

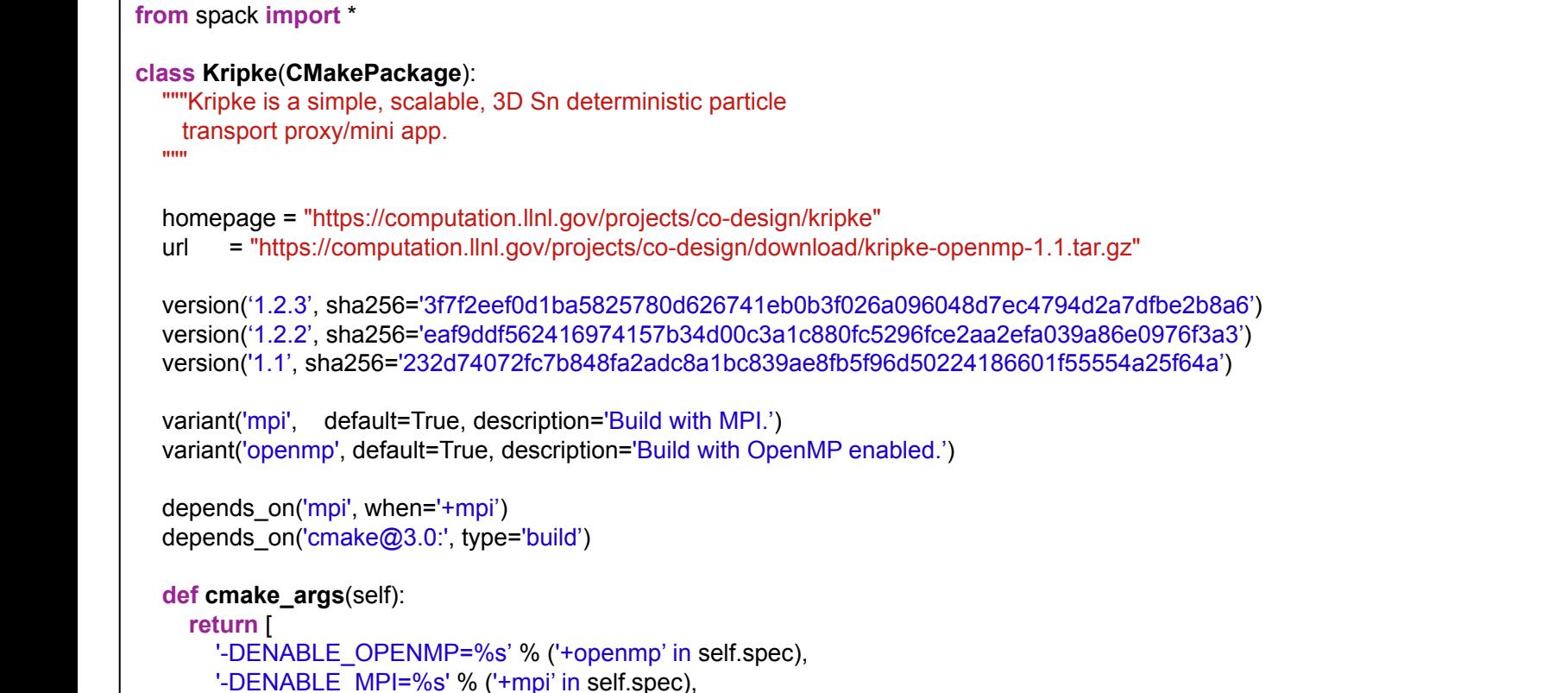

]

 **def install**(self, spec, prefix): # Kripke does not provide install target, so we have to copy # things into place.

 mkdirp(prefix.bin) install('../spack-build/kripke', prefix.bin)

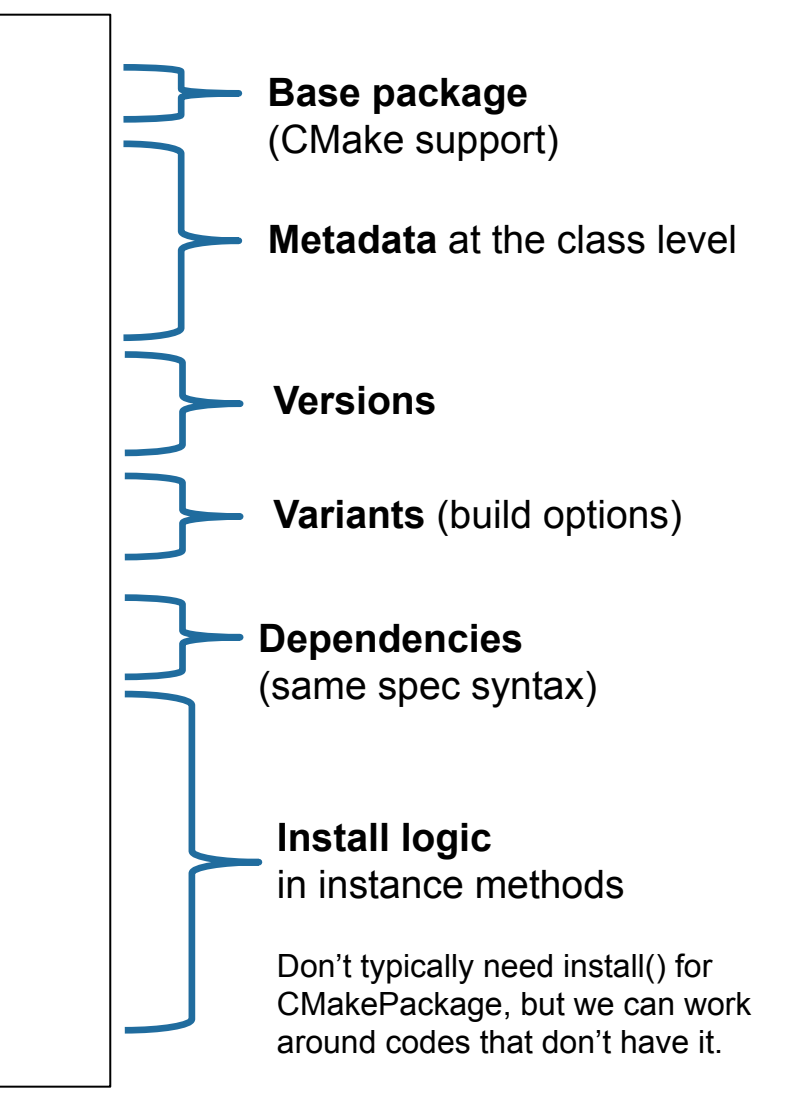

# Spack DSL allows *declarative* specification of complex constraints

### **CudaPackage: a mix-in for packages that**

```
class CudaPackee(PackageBase):<br>variant('cuda', default=False,
                 description='Build with CUDA')
```

```
variant('cuda_arch',
        description='CUDA architecture',
        values=any_combination_of(cuda_arch_values),
        when='+cuda')
```

```
depends_on('cuda', when='+cuda')
```
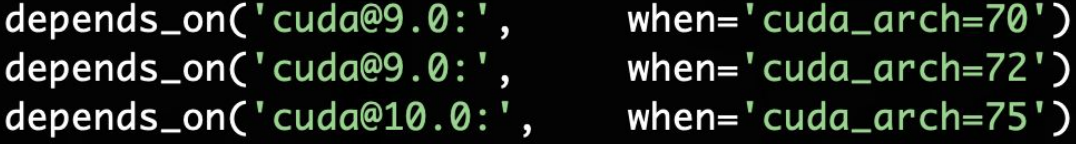

conflicts('%gcc@9:', when='+cuda ^cuda@:10.2.89 target=x86\_64:') conflicts('%gcc@9:', when='+cuda ^cuda@:10.1.243 target=ppc64le:')

cuda is a variant (build option) cuda\_arch is only present if cuda is enabled

dependency on cuda, but only if cuda is enabled constraints on cuda version

compiler support for x86\_64 and ppc64le

**There is a lot of expressivity in this DSL.**

# **Concretization fills in missing configuration details when the user is not explicit.**

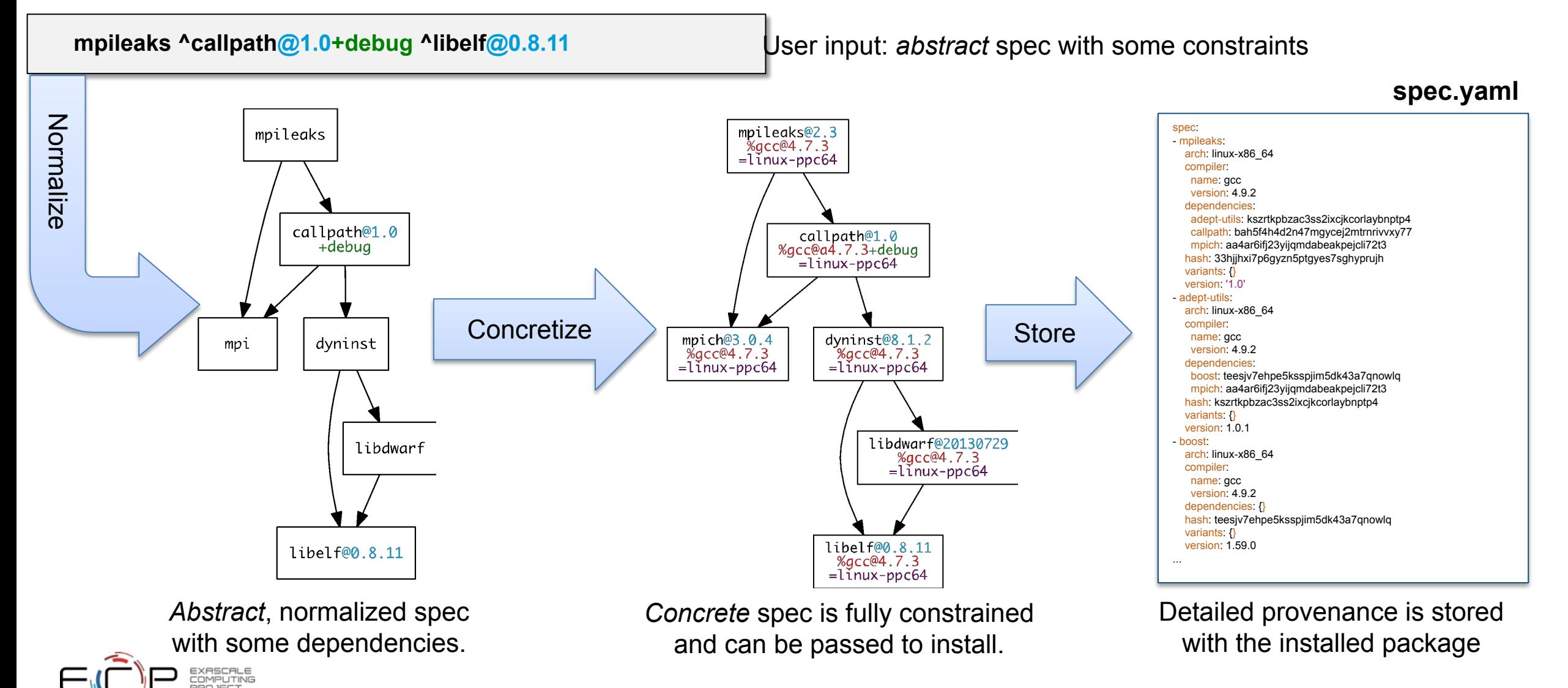

# **Spack handles combinatorial software complexity**

### **Dependency DAG**

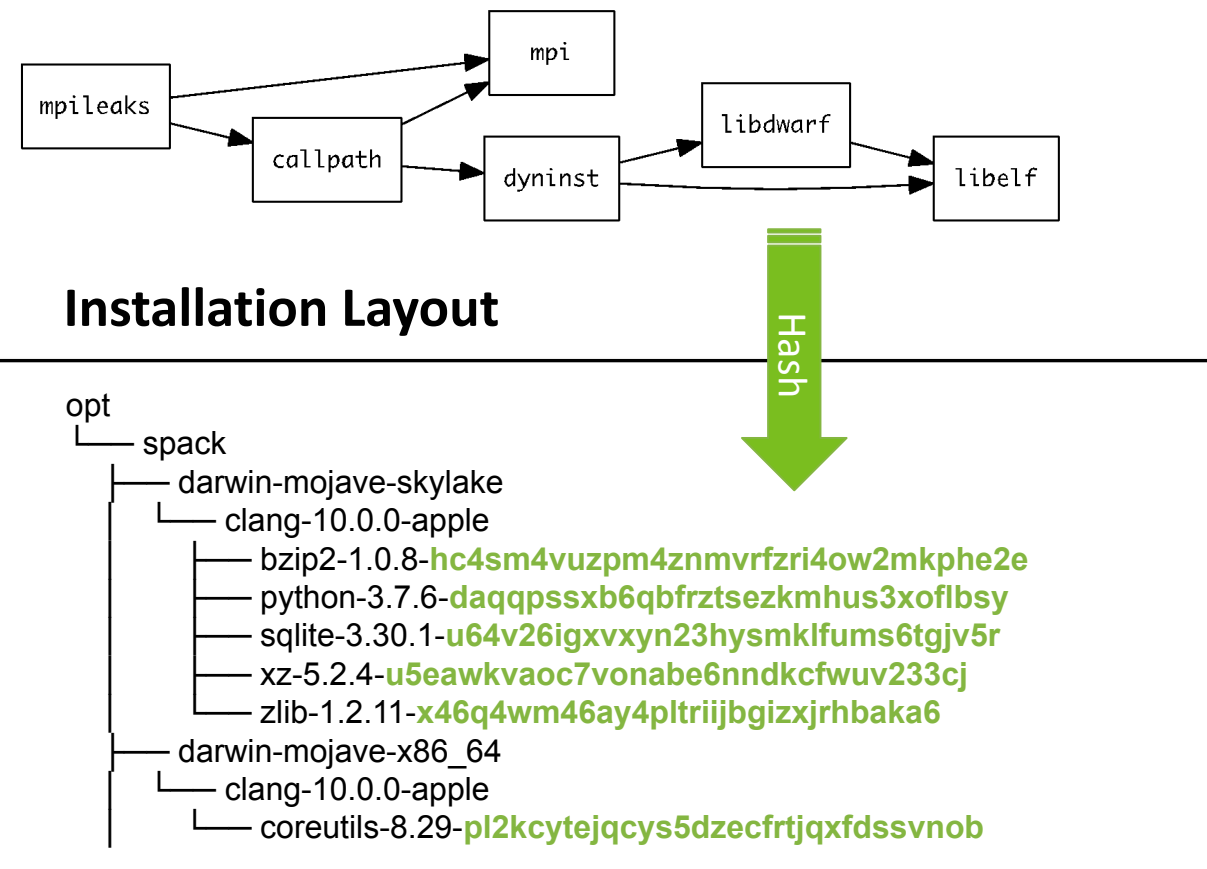

- Each unique dependency graph is a unique *configuration*.
- Each configuration in a unique directory.
	- Multiple configurations of the same package can coexist.
- **Hash** of entire directed acyclic graph (DAG) is appended to each prefix.
- Installed packages automatically find dependencies
	- Spack embeds RPATHs in binaries.
	- No need to use modules or set LD\_LIBRARY\_PATH
	- Things work *the way you built them*

**14**

### Spack environments enable users to build customized stacks from an abstract description

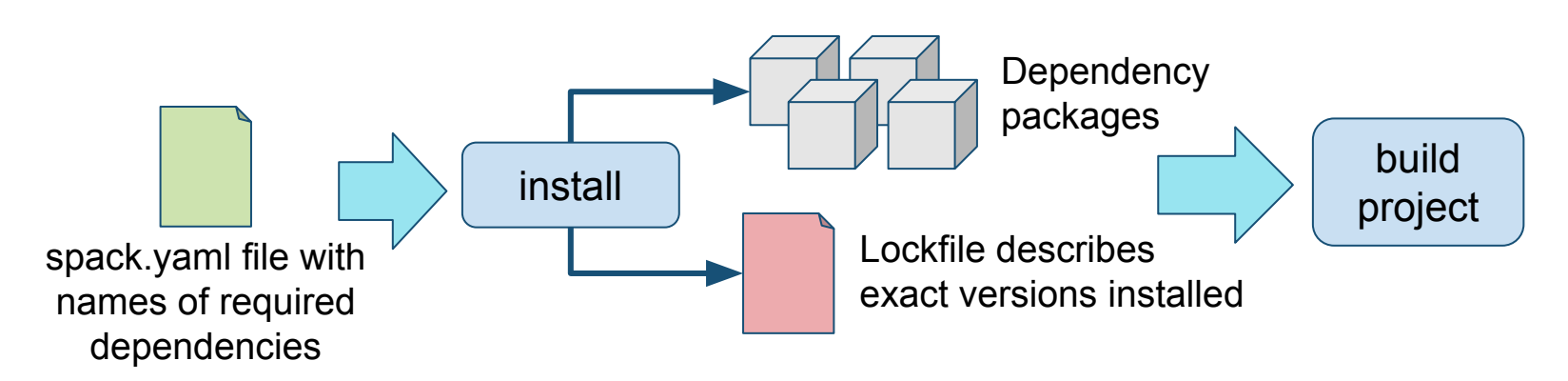

- spack.yaml describes project requirements
- spack.lock describes exactly what versions/configurations were installed, allows them to be reproduced.
- Can also be used to maintain configuration together with Spack packages.
	- E.g., versioning your own local software stack with consistent compilers/MPI implementations
	- Allows developers and site support engineers to easily version Spack configurations in a repository

#### Simple spack.yaml file<br>spack: # include external configuration include: - ../special-config-directory/ - ./config-file.yaml # add package specs to the 'specs' list specs:  $- hdf5$ - libelf

- openmpi

Concrete spack.lock file (generated)

```
"concrete_specs": {
  "6s63so2kstp3zyvjezglndmavy613
    "hdf5": {
        "version": "1.10.5""arch": {
            "platform": "darwin"
            "platform_os": "moja
            "target": "x86_64"
        λ,
```
### Environments have enabled us to add build many features to support developer workflows

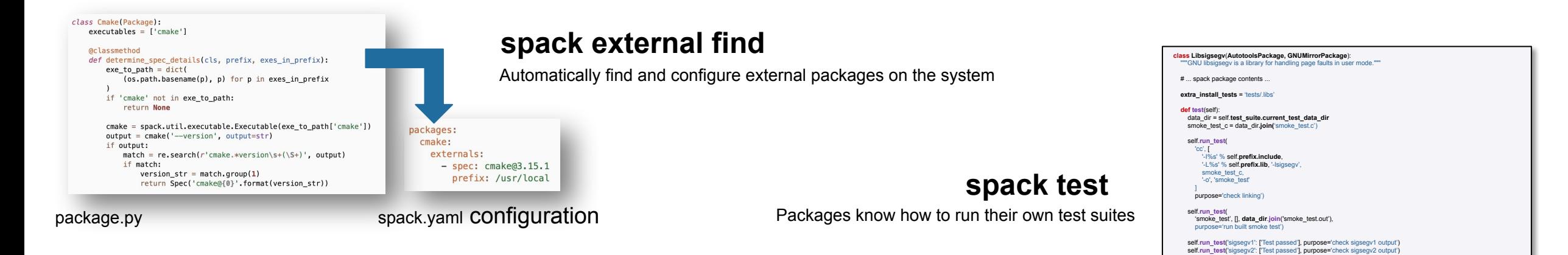

- pkgs:<br>- readline@7.0 - compilers:<br>- "Agco@5.5.0"<br>- oses:<br>- os=centos7<br>- os=centos7 Pipeline Jobs (123) Stage-D  $S$ tage-2 [Spkgs] Quemento de or  $Q$  has the set  $Q$ C boost 1,69.0 g. - [\$compilers]<br>- [\$oses]  $\odot$  boost 1.69.0 a cloud gitlab: https://mirror cloud\_gitlab: https://mi<br>gitlab-ci:<br>mappings:<br>- spack-cloud-ubuntu:<br>match:<br>- os=ubuntu18.04  $\overline{q}$  gal 2.5 gcc86.  $\odot$  listed 2.4.8 gc.  $O$  as 2.5 acc86. C listed 2.4.6 pc. runner-attributes: tags: C Ibicony 115 go. o solite 3.26.0 g. - spack-k8s = spack-kos<br>image: spack/spack\_builder\_ubuntu\_18.84<br>spack-cloud-centos:<br>match:<br>= os=centos7 Chevron 61m.  $Q$  theirsens 2.11  $Q$  $\bigodot$  Ibsigsegv 2.11 = 0  $Q$  nourses 6.1 pc. runner-attributes: tags: - spack-k8s .gitlab-ci.yml CI pipeline inage: spack/spack\_builder\_centos\_7 coasni<br>build-group: Release Testing<br>url: https://cdash.spack.io<br>project: Spack<br>site: Spack AWS Gitlab Instance spack.yaml

#### **spack ci**

Automatically generate parallel build pipelines (more on this later)

#### **spack containerize**

Turn environments into container build recipes

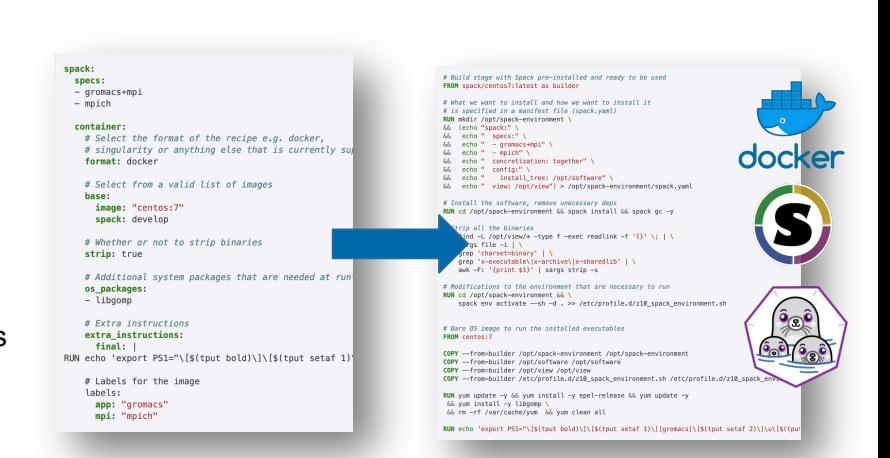

package.py

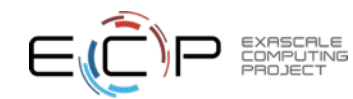

### E4S is ECP's **curated**, Spack-based software distribution

- **• E4S is just a set of Spack packages**
	- **– 60+ packages (297 including dependencies)**
	- **– Growing to include all of ST and more**
- Users can install E4S packages:
	- In their home directory
	- In a container
- Facilities can install E4S packages:
	- On bare metal
	- In a container
- Users and facilities can choose parts they want
	- **– spack install** only the packages you want
	- Or just edit the list of packages (and configurations) you want in a **spack.yaml** file **Actual E4S manifest (spack.yaml)** for OLCF Ascent

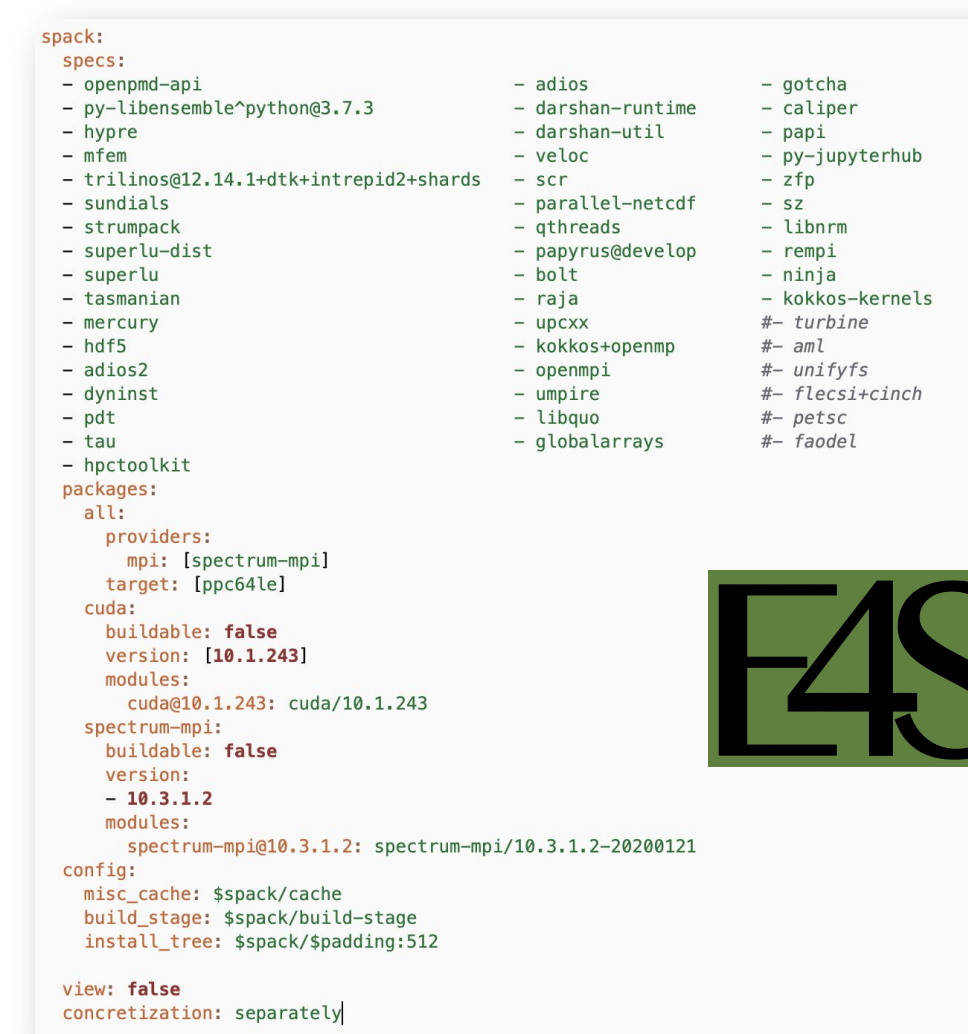

More on E4S at **[https://e4s.io](https://e4s.io/)**

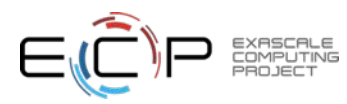

# E4S team has built a binary cache with over 50,000+ Spack binary packages

- Built for multiple OS's, architectures
- E4S team is working with ECP projects to accelerate their build pipelines
- Improved performance of cloud CI for one project by 10-100x
	- Previously, builds took too long for free cloud CI
	- Project can now iterate faster using Spack/E4S binaries
- We are rapidly building out binary build capabilities for Spack
	- Aim to have optimized binaries for most platforms in Frontier/El Capitan timeframe

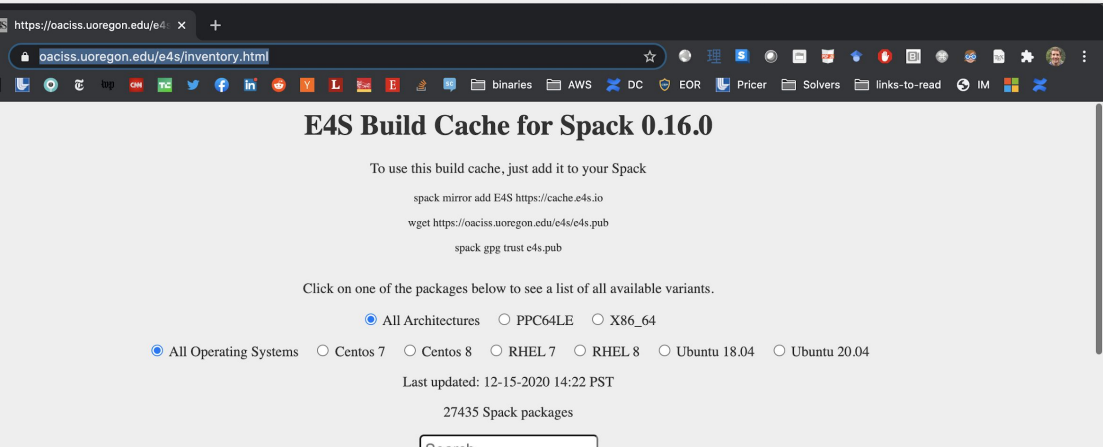

 $adiak@0.1.1$   $adios2@2.5.0$   $adios2@2.6.0$  $adios@1.13.1$   $adlbx@0.9.2$   $adol-c@2.7.2$   $ame@1.2$   $aml@0.1.0$   $amrex@20.07$  $amrex@20.09$ amrex@20.12 ant@1.10.0 ant@1.10.7 arborx@0.9-beta argobots@1.0 argobots@1.0rc1 argobots@1.0rc2 arpack-ng@3.7.0 arpack-ng@3.8.0 ascent@develo autoconf-archive@2019.01.06 autoconf@2.69 automake@1.16.1 automake@1.16.2 axl@0.1.1 axl@0.3.0 axom@0.3.3 axom@0.4.0 berkelev-db@18.1.40 berkelev-db@6.2.32 binutils@2.31.1 binutils@2.32 binutils@2.33.1 binutils@2.34 bison@3.4.2 blaspp@2020.10.02 blt@0.3.6 blt@develop bmi@develop bolt@1.0 bolt@1.0rc2 bolt@1.0rc3 boost@1.70.0 boost@1.72.0 butterflypack@1.1.0 butterflypack@1.2.0 butterflypack@1.2.1 bzip2@1.0.8 c-blosc@1.17.0 caliper@2.0.1 caliper@2.2.0 caliper@2.3.0 caliper@2.4.0 camp@0.1.0 camtimers@master catalyst@5.6.0 cinch@develop cinch@master cmake@3.13.4 cmake@3.14.5 cmake@3.14.7 cmake@3.15.4 cmake@3.16.2 cmake@3.17.1 cmake@3.17.3 cmake@3.18.0 cmake@3.18.1 cmake@3.18.4 cmake@3.19.0 codar-cheetah@develop comgr@3.9.0 conduit@develor coupler@master  $\text{cnio@2.13}$  cuda@10.1.243 cuda@10.2.89 cuda@11.0.2 cuda@11.1.0 cuda@11.1.1 curl@7.63.0 curl@7.71.0  $darshan-runtime@3.1.7$   $darshan-runtime@3.1.8$   $darshan-runtime@3.2.1$   $darshan-ttil@3.1.7$   $darshan-ttil@3.1.8$   $darshan-tutil@3.2.1$   $dif futils@3.7$ dtcmp@1.1.0 dtcmp@1.1.1 dyninst@10.1.0 dyninst@10.2.0 dyninst@10.2.1 effis@develop eigen@3.3.7 eigen@3.3.8 elfutils@0.177 elfutils@0.178 elfutils@0.181 elfutils@0.182 emacs@26.2 ember@1.0.0 environment-modules@4.3.1 er@0.0.3 examinimd@1.0 exmcutils@0.5.7 expat@2.2.10 expat@2.2.9 faodel@1.1906.1 fftw@3.3.8 findutils@4.6.0 flatcc@0.5.3 flecsi@1 flecsi@develop flecsi@master flex@2.6.4 flit@2.1.0 font-util@1.3.2 fontconfig@2.12.3 fontsproto@2.1.3 freetype@2.10.1 gasnet@2019.3.0 gasnet@2020.3.0 gcc@6.4.0 gcc@7.3.0 gcc@8.1.0 gdbm@1.18.1 gettext@0.20.1 gettext@0.20.2 gettext@0.21 ginkgo@1.2.0 ginkgo@1.3.0 git@2.21.0 git@2.28.0 git@2.29.0 glm@0.9.7.1 globalarrays@5.7

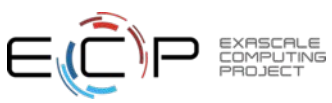

### https://oaciss.uoregon.edu/e4s/inventory.html

## spack develop lets developers work on many packages at once

- Developer features so far have focused on single packages (spack dev-build, etc.)
- New spack develop feature enables development environments
	- Work on a code
	- Develop multiple packages from its dependencies
	- Easily rebuild with changes
- Builds on spack envirnoments
	- Required changes to the installation model for dev packages
	- dev packages don't change paths with configuration changes
	- Allows devs to iterate on builds quickly

```
$ spack env activate.
 spack add myapplication
 spack develop axom@0.4.0
 spack develop mfem@4.2.0
$1sspack.yaml
                       mfem/
              axom/
$ cat spack.yaml
spack:
    specs:
        - myapplication
                           # depends on axom, mfem
    develop:
        - axom @0.4.0- mfem @develop
```
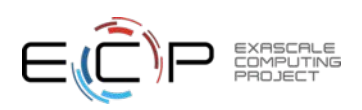

#### c/o Robert Blake The AML team has used Spack environments to accelerate their workflow

### **• LLNL Applied ML team needed to deploy**

- PyTorch + Kull development environment
- On ppc64le with system MPI

### **• Before Spack**

- Everybody built from scratch
- People wrote scripts and passed them around
- **– Days were spent trying to debug build differences**

### **• After spack**

COMPUTING

- Versioned reproducible spack environments in a git repo
- Standard environments in a shared team directory
- **– Team members can set up a customizable environment in ~20 minutes.**
	- Change python version, PyTorch version on the fly
	- Leverage binary caches to avoid redundant builds.

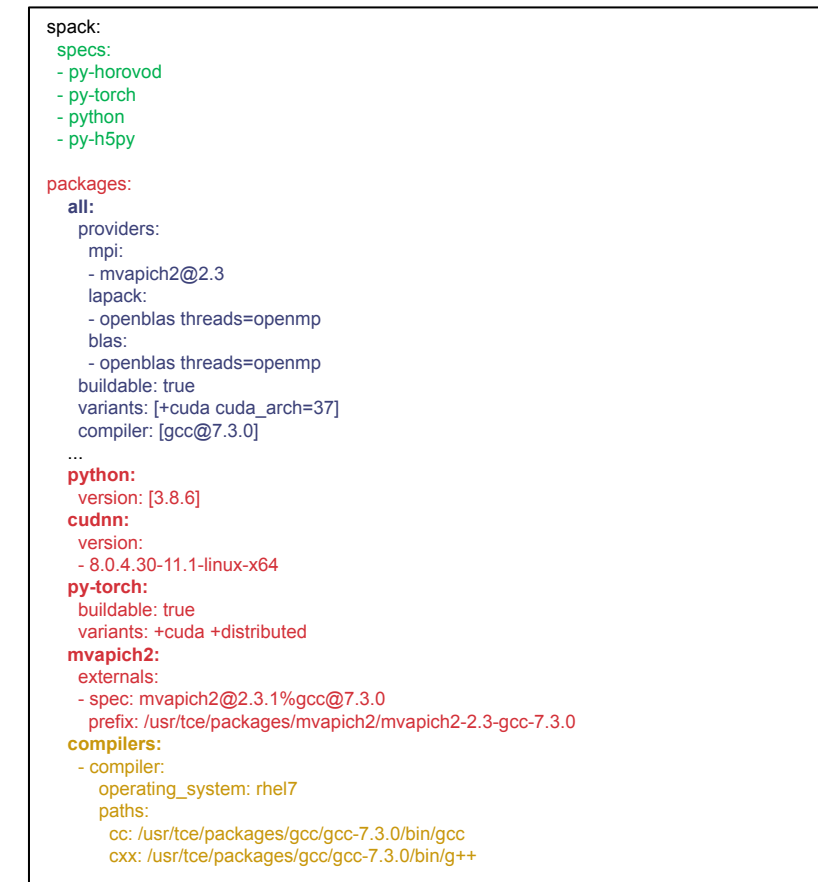

spack.yaml file

### **We wanted to translate this workflow to larger codes.**

### We have recently introduced some new features to support the development model of MARBL, an LLNL multi-physics code

- Not unlike other LLNL codes, but...
- MARBL is more deeply modular than prior codes
	- Designed to support modular *physics*
	- MARBL itself has two hydro options: Miranda & Blast
	- Code, build structure both assume that a simulation is comprised of *packages*
- Needed a way to simplify modular workflows
	- Need to work on several repos at once
	- Changes to the code are multiple pull requests
- LLNL doesn't (likely won't) use mono-repos
	- Issues:
		- Managing permissions
		- Code timescales
		- Independence of teams
- MARBL built MBS: a better poly-repo approach

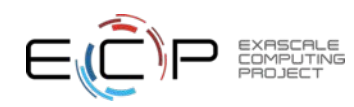

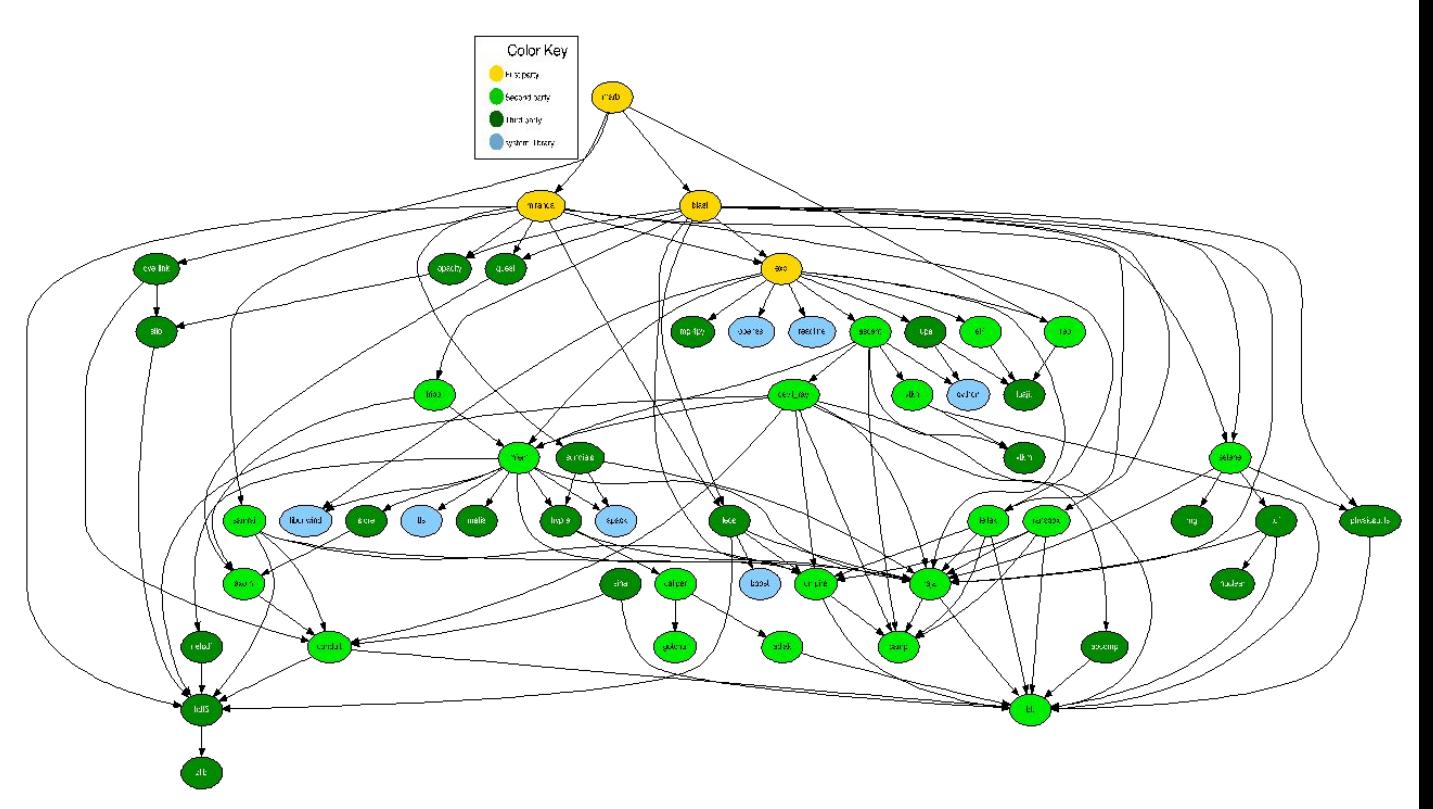

# We have added git versioning to Spack

- Users can now specify a full, 40-char git commit as a version
	- Works in environments or on the command line

\$ spack install zlib @53ce2713117ef2a8ed682d77b944df991c499252

- This was tricky because we needed a way to compare a commit to a version
	- MBS only needs to be able to fetch by commit, not compare
	- Packages have conditional logic with versions
	- We can compare versions to commits based on tags in a repository
- We developed an internal representation for commit versions
	- Lexicographic tuple comparison:

```
(<version>, "", <commits since prior tag>)
```
- Comes before any <version>.x
- Allows commits to be compared by distance between versions.

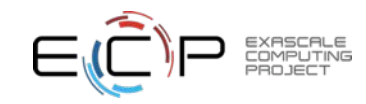

### Using git versioning, we've been able to support MARBL's developer workflow

- First section is familiar
	- List of packages with hashes
- spack.yaml ties the modular MARBL code together:
	- hashes
	- parts of exo/build directory
- Some differences:
	- Packages in Spack are configurable
	- Can set per-package options
	- Compiler options, flags are configurable in Spack environments
- If this is too long, some of this can be moved to external includes

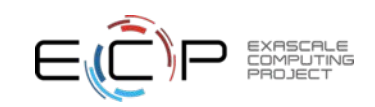

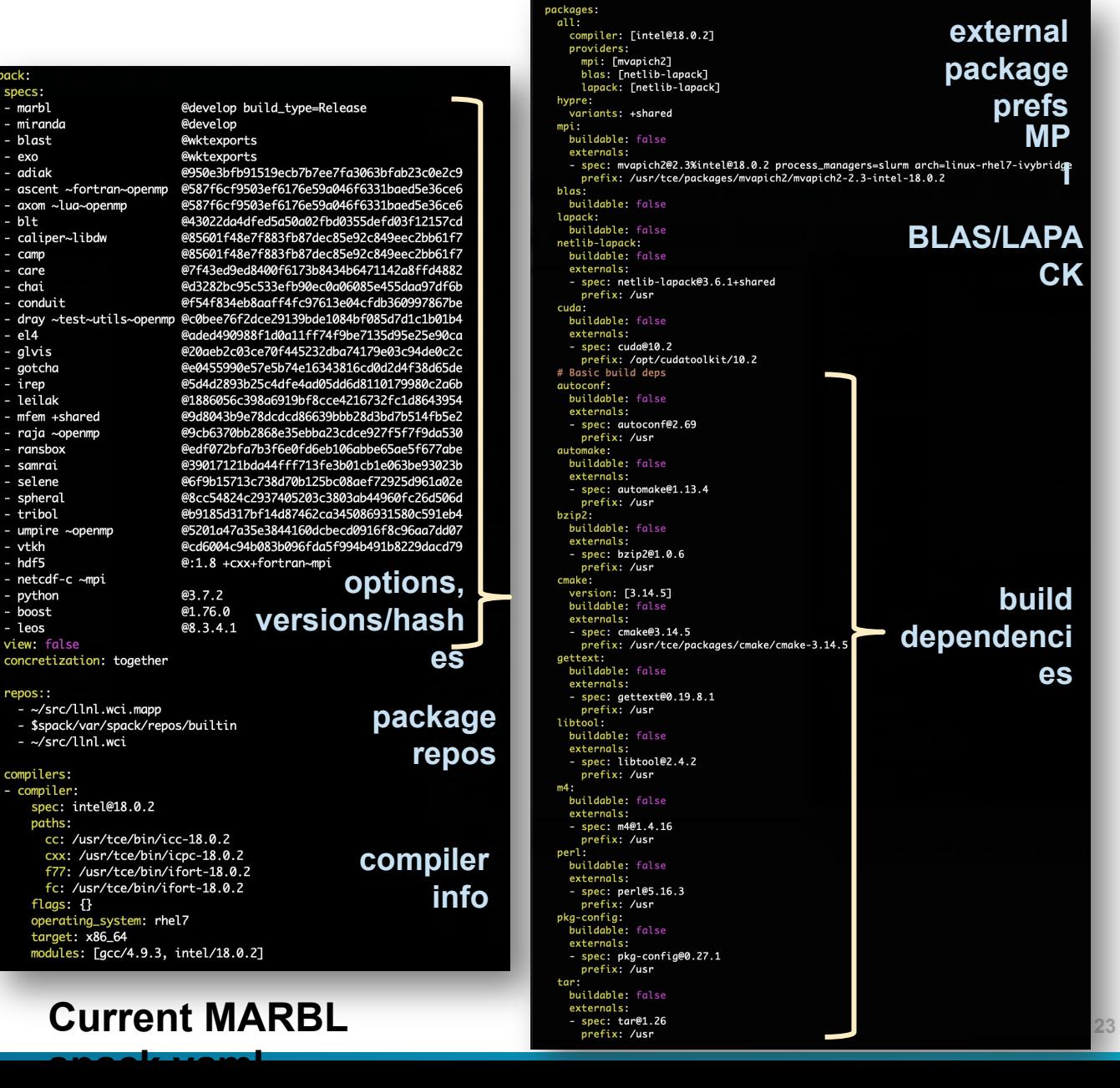

# Spack workflow for developer environment

### **Spac**

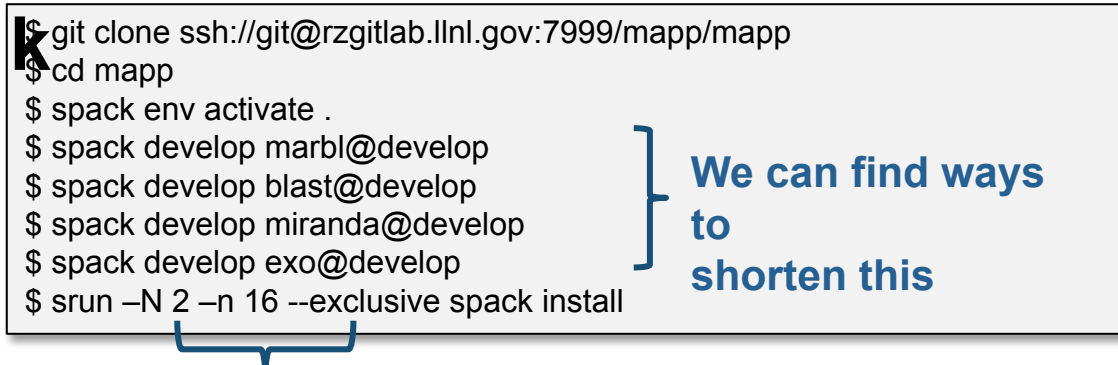

#### **spack can do multi-node builds**

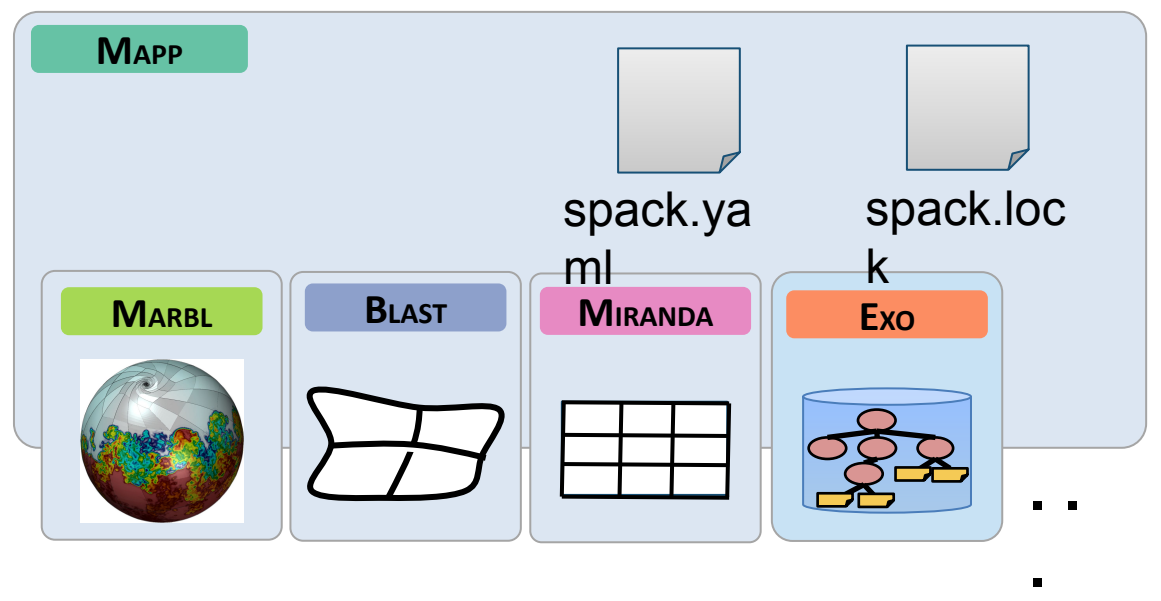

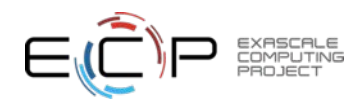

### Spack generates a spack.lock file that enables you to reproduce the environment

- Users specify their constraints in spack.yaml
	- The rest of configuration is automated by the *concretizer*
	- The concretizer is a constraint solver that reconciles package requirements with yours
	- Details are beyond the scope of this presentation
- If you modify spack.yaml, you can either:
	- Run **spack install** again (this concretizes before installing)
	- Run **spack concretize –-force** to see the concretized environment before installing (shown at right)
- spack.lock contains all the decisions the concretizer made:
	- Versions
	- Compilers, compiler versions
	- Variant values
	- Optional dependencies
	- Target architecture
- Open question: how best to manage spack.lock files

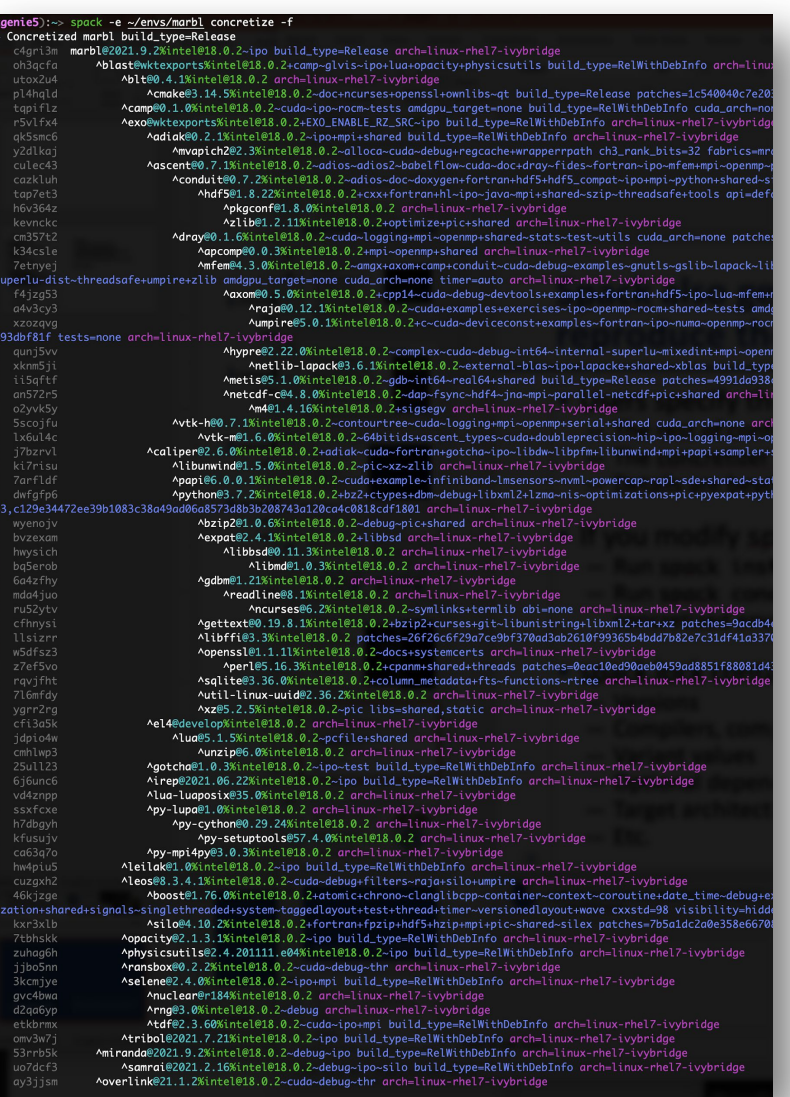

Fully concretized MARBL environment

# Spack environments are the foundation of Spack CI

- spack ci enables any environment to be turned into a build pipeline
- Pipeline generates a .gitlab-ci.yml file from spack.lock
- Pipelines can be used just to build, or to generate relocatable binary packages
	- Binary packages can be used to keep the same build from running twice
- Same repository used for spack.yaml can generate pipelines for project

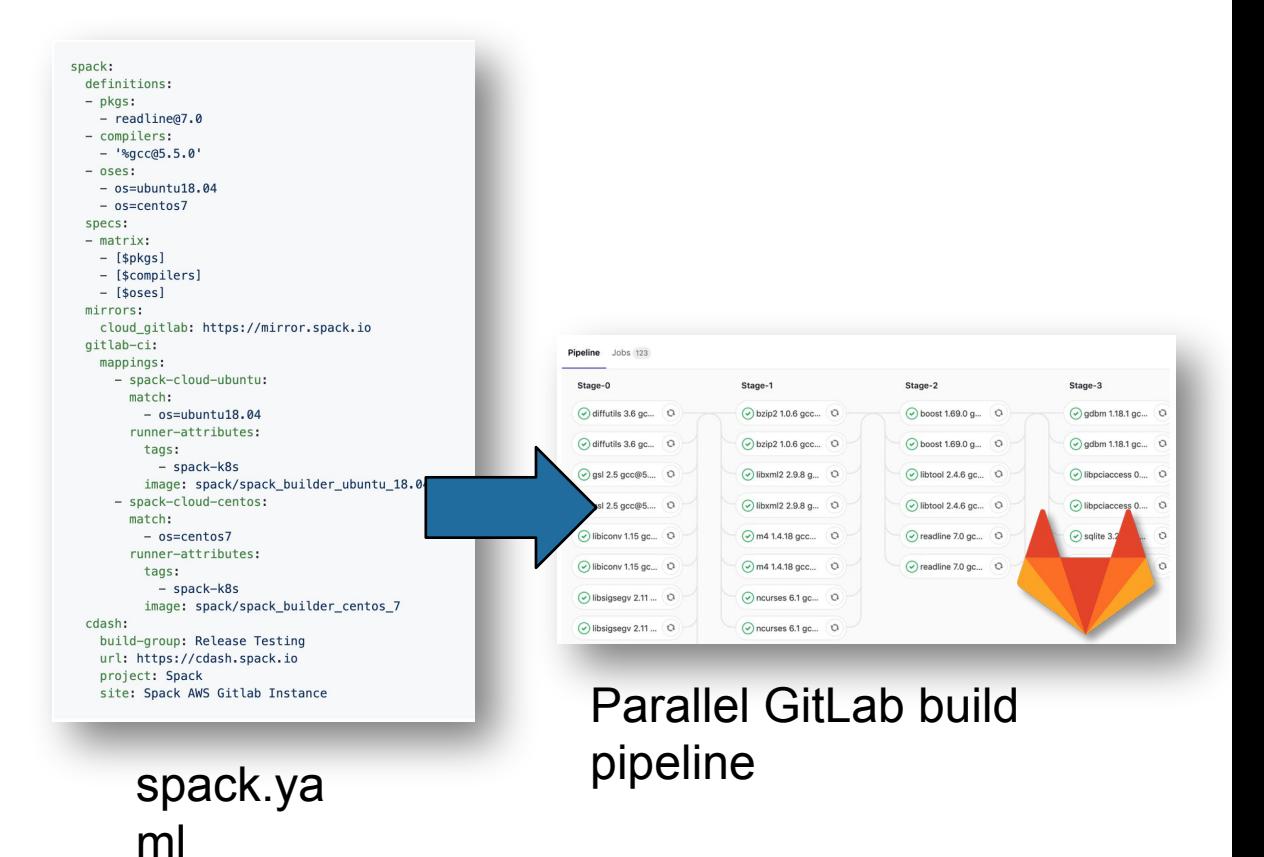

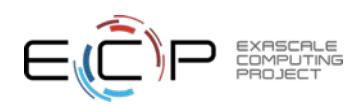

### **We have expanded our CI builds to trigger on pull requests, allowing us to do CI in the cloud for LLNL open source projects**

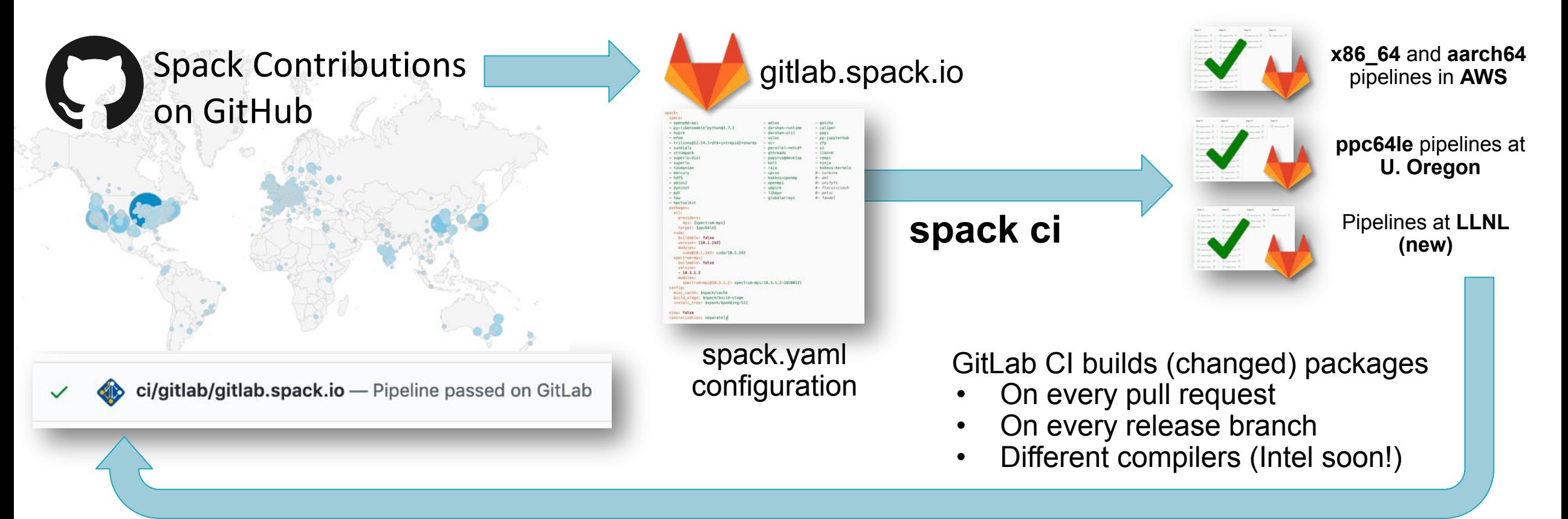

- **• New security model supports untrusted contributions from forks**
	- Sandboxed build caches for test builds
	- Authoritative builds on mainline only after approved merge

# Future CI directions focus on scalability and testing

- Scaling tests up to handle every PR has been very difficult
	- Driven by GitLab
	- Using Kubernetes builders
	- Using a cluster at U. Oregon
- Concretization of large environments was slowing turnaround
	- 55 min to concretize E4S environment (each spec separately)
	- Brought this down to 2.5 min with parallelization and caching
- Amazon and E4S/UO team helping to pinpoint errors
- We are now doing about 100,000 builds/month
- Once we have a stable, rolling release of spack develop branch, we'll make the build cache public
	- Rolling binaries for develop
	- Long-lived snapshots for each release http://stats.e4s.io

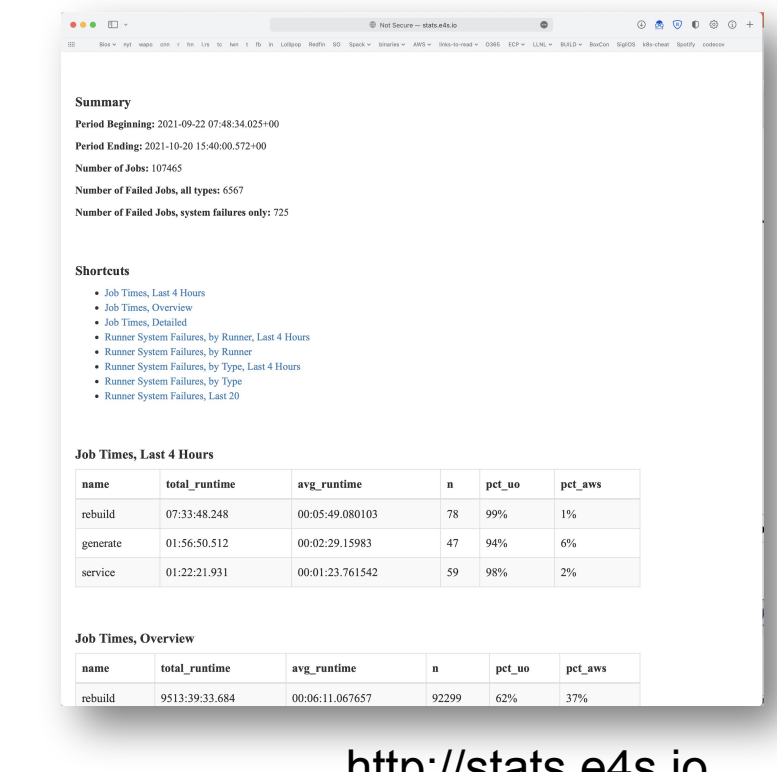

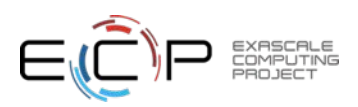

Spack's model lowers the maintenance burden of optimized software stacks

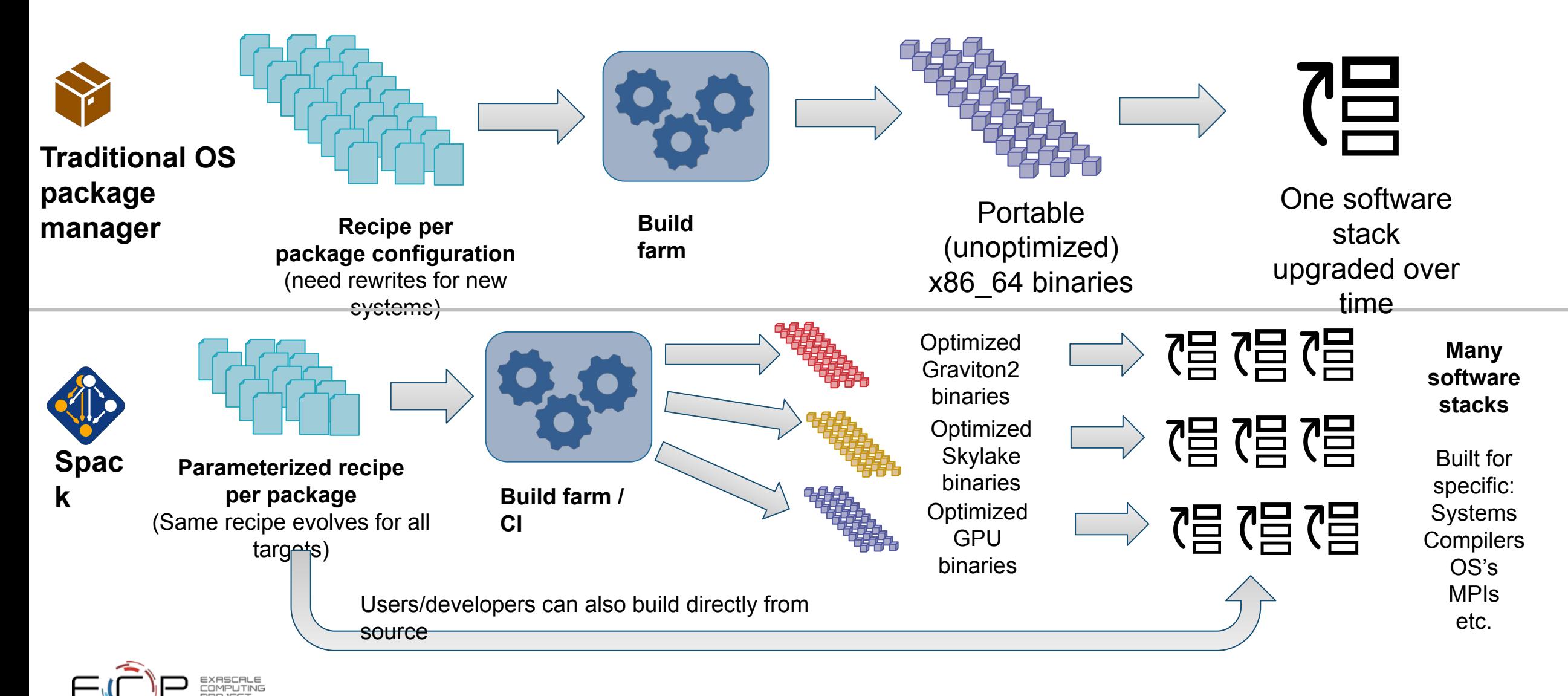

# **Spack v0.17.0 was just released!**

### **Major new features:**

- 1. New Concretizer is now default
- 2. Binary bootstrapping enables us to get up and running fast
- 3. spack install --reuse aggressively reuses installed packages
- 4. Improved error messages
- 5. Conditional variants for more expressive packages
- 6. Git commit versioning
- 7. Overrides for default config directories
- 8. Improvements to spack containerize
- 9. New commands for querying packages and tests by tag
- 5,969 packages (920 added since 0.16)
- **Full release notes:** <https://github.com/spack/spack/releases/tag/v0.17.0>

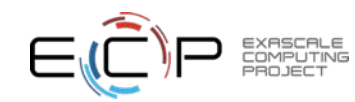

# High level view of a Spack package build

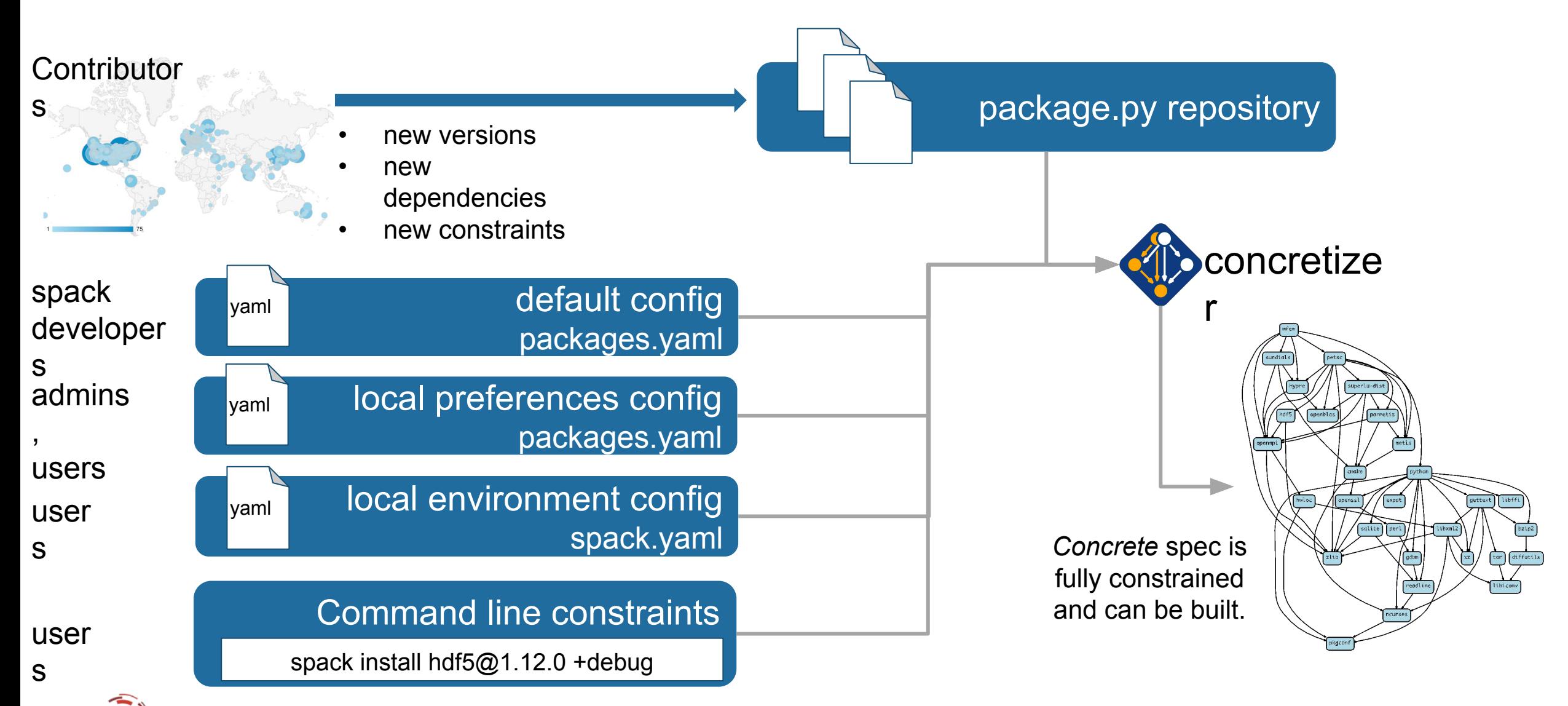

# Package solving is *combinatorial search* with *constraints* and *optimization* **This problem is**

- Search over a solution space:
	- Possible dependency graphs (nodes, edges)
	- Assignment of node and edge attributes
		- Version
		- Dependency, dependency type
		- Compiler, compiler version
		- Target
		- Compiler, compiler version
- Subject to validity constraints:
	- Version requirements
	- Target/compiler compatibility
	- Virtual providers
- Optimization picks "best" among valid solutions:
	- Most recent versions
	- Preferred variant values
	- Preferred compilers that support best targets (e.g., AVX-512)
	- Minimize number of builds

# **NP-hard!**

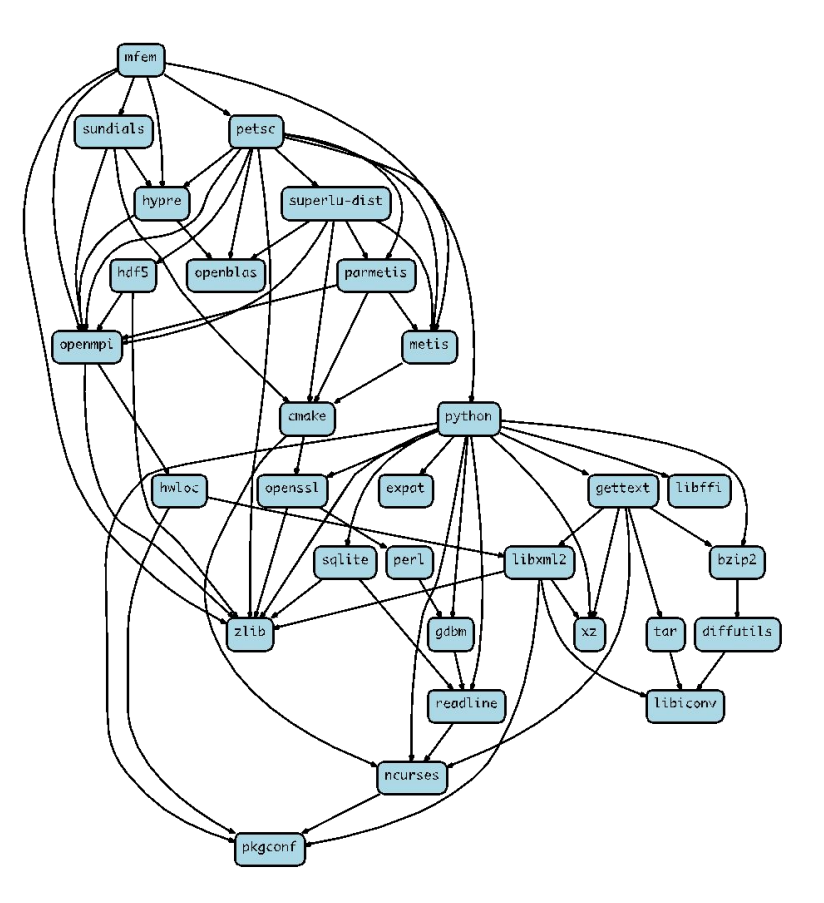

# The new concretizer is now default in 0.17

- New concretizer leverages Clingo (see potassco.org)
- Clingo is an Answer Set Programming (ASP) solver
	- ASP looks like Prolog; leverages SAT solvers for speed/correctness
	- ASP program has 2 parts:
		- 1. Large list of facts generated from our package repositories and config
			- 20,000 30,000 facts is typical includes dependencies, options, etc.
		- 2. Small logic program (~800 lines), including constraints and optimization criteria
- New algorithm on the Spack side is conceptually simpler:
	- Generate facts for all possible dependencies, send to logic program
	- Optimization criteria express preferences more clearly
	- Build a DAG from the results
- New concretizer solves many specs that current concretizer can't
	- Backtracking is a huge win many issues resolved
	- Currently requires user to install clingo with Spack
	- Solver will be automatically installed from public binaries in 0.17.0

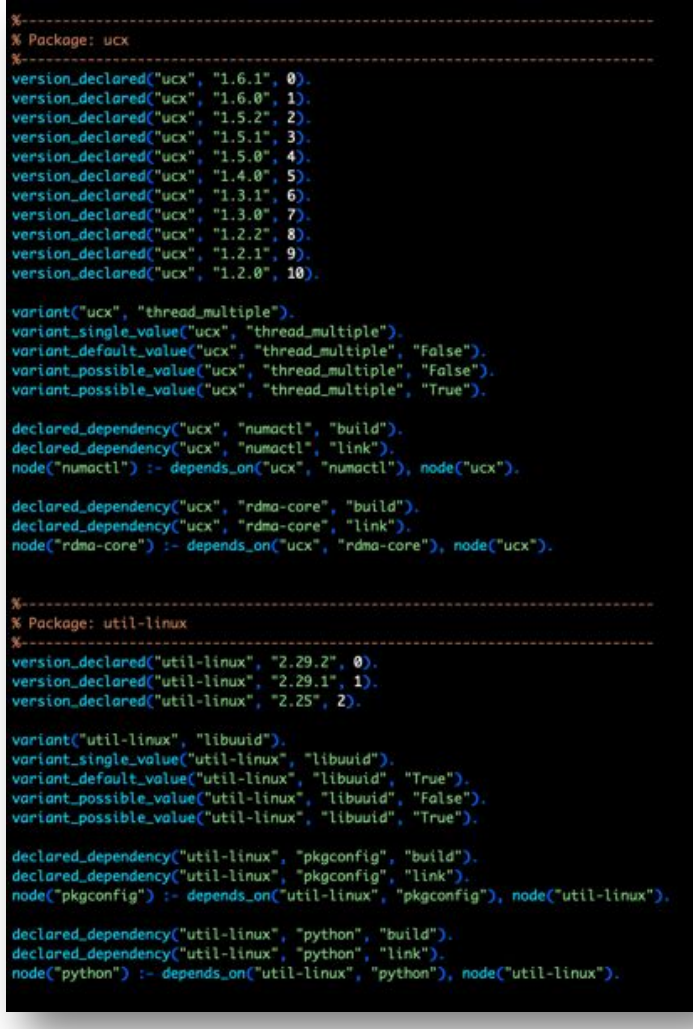

Some facts for the HDF5 package

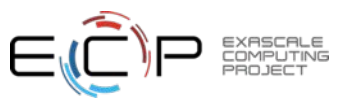

# The new concretizer enables significant simplifications to packages, particularly complex constraints in SDKs

- Dependencies and other constraints within SDKs could get very messy
- The new concretizer removes the need for some of the more painful constructs
- Also allows for new constructs, like specializing dependencies
	- When conditions are now much more general
	- Can be solved together with other constraints.

#### **In some cases we needed cross-products of dependency options:**

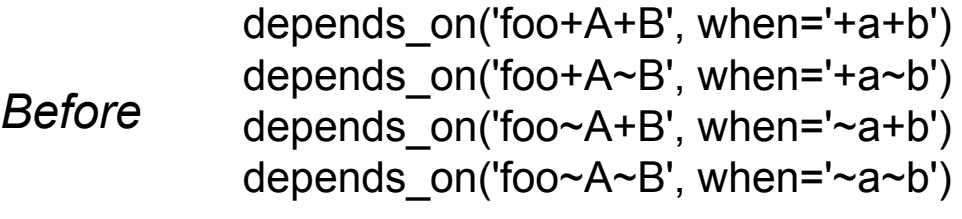

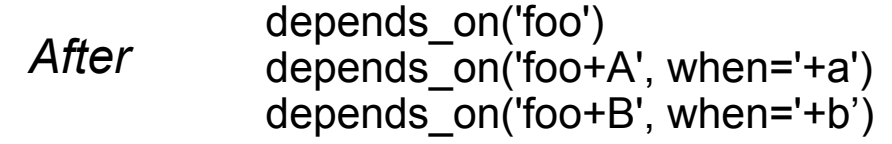

### **Specializing a virtual did not previously work:**

```
depends_on('blas')
depends_on(
   'openblas threads=openmp', when='^openblas'
)
```
### **Conditional variants were previously not possible:**

variant("cuda\_arch", when="+cuda")

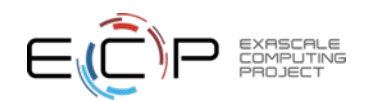

### With and without reuse optimization

#### **Note the bifurcated optimization**

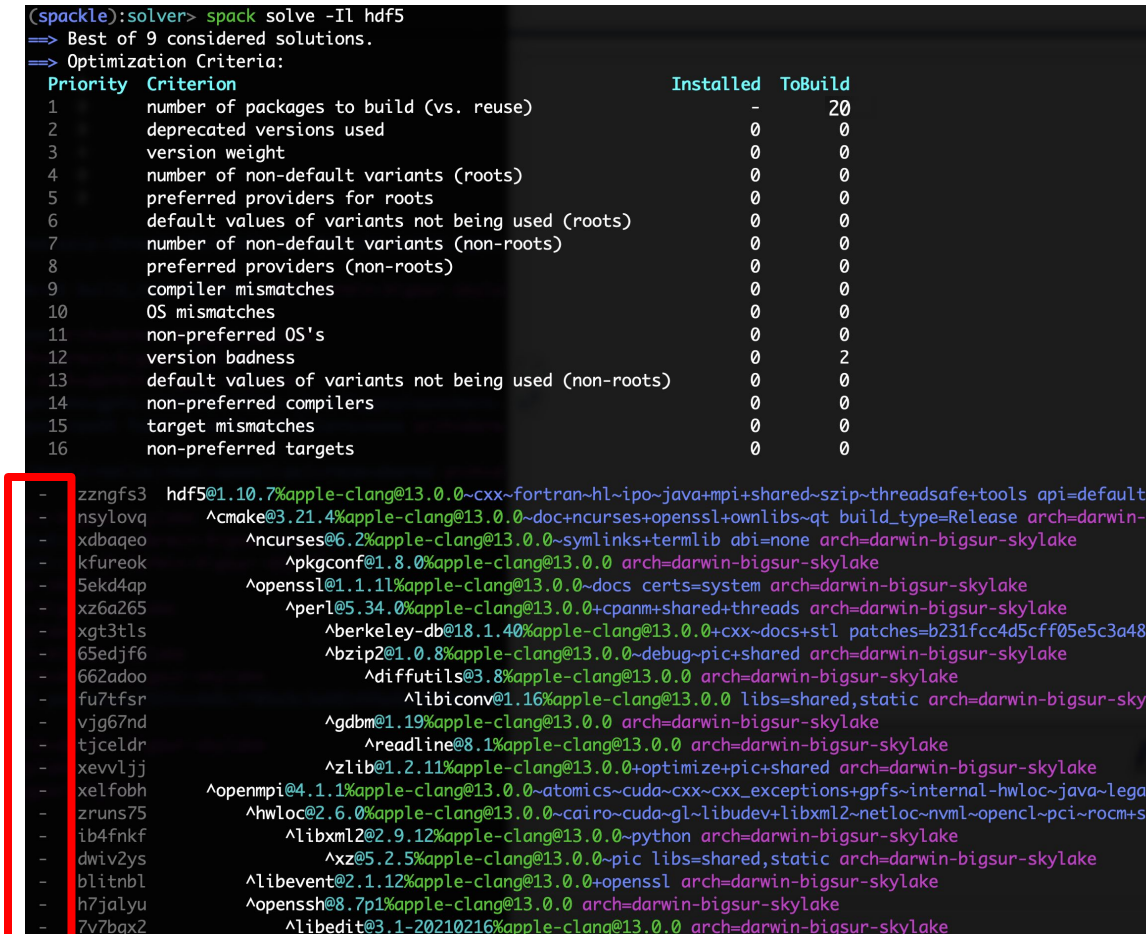

#### **Pure hash-based reuse: all**

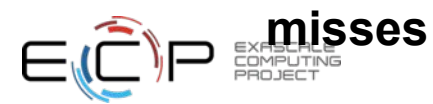

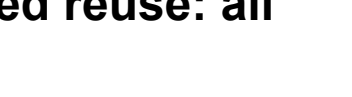

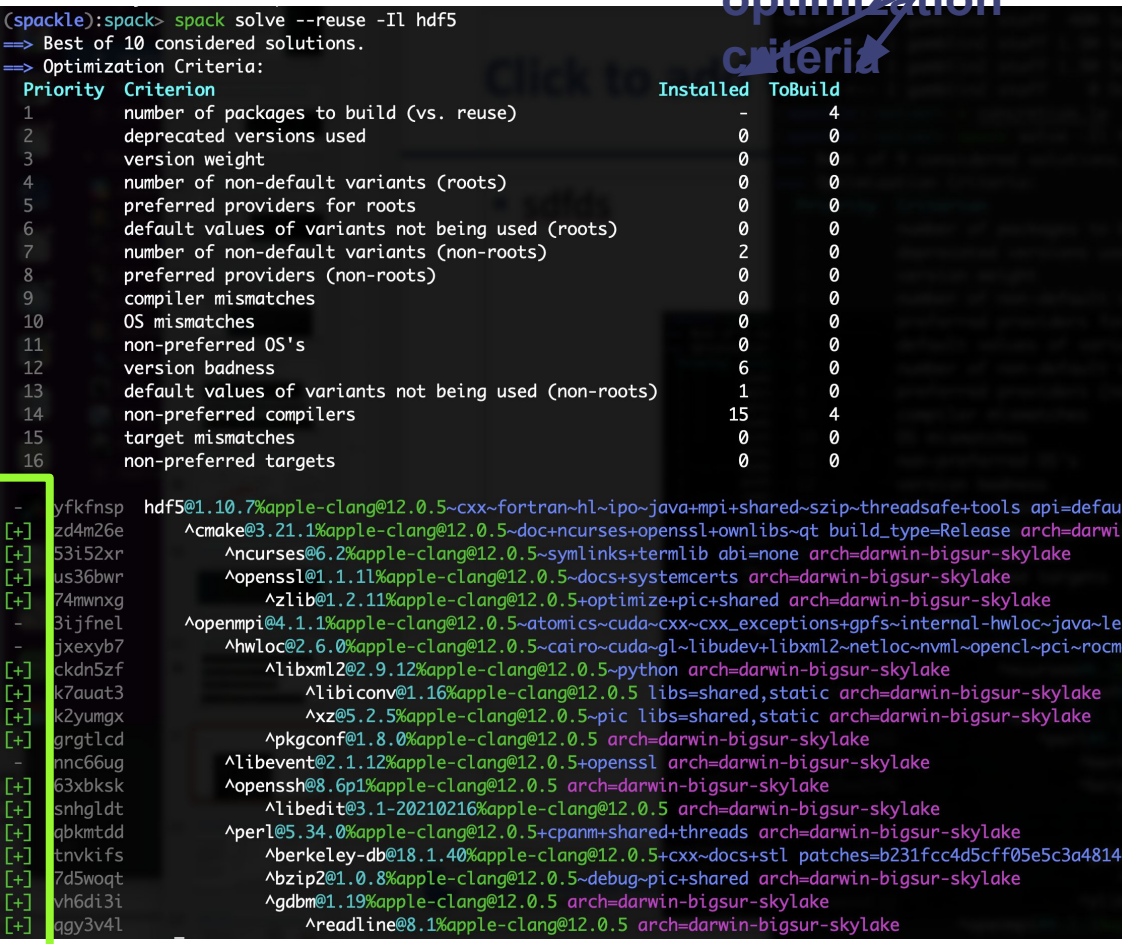

**With reuse: 16 packages were actually acceptable**

### Four of the top six most wanted features in Spack were tied to the new concretizer

Average feature importance by workplace

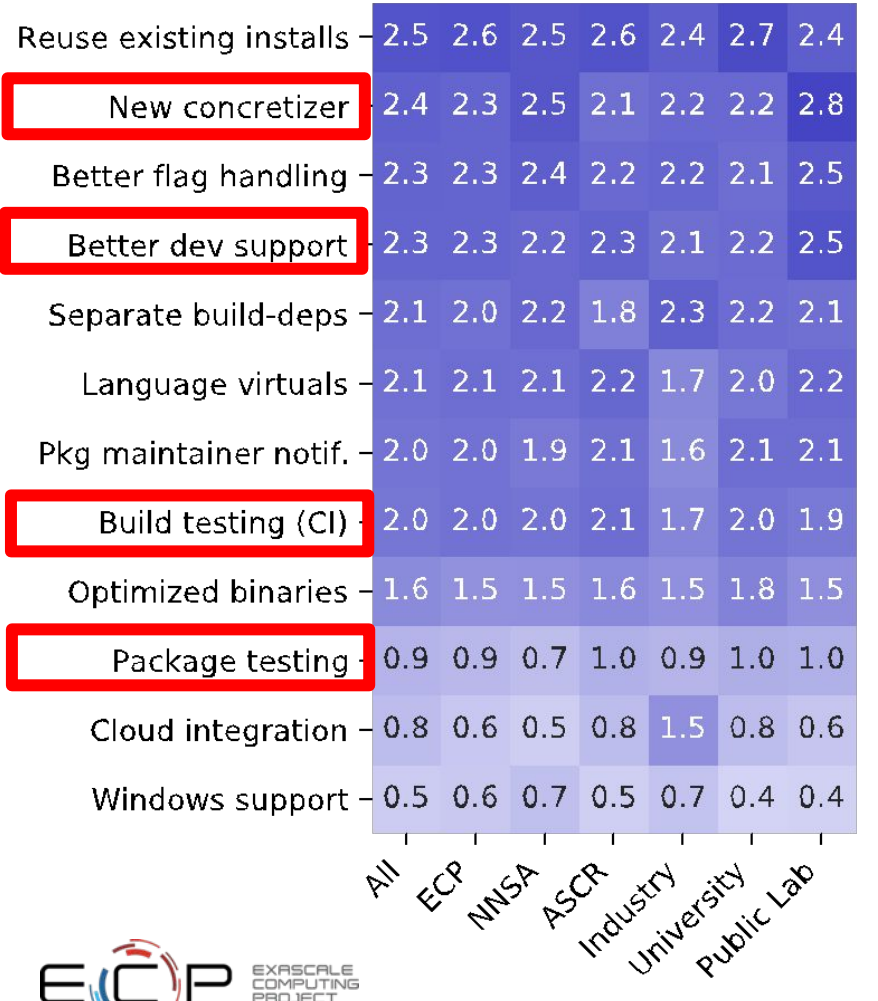

4 - Critical

3 - Verv Important

2 - Somewhat important

 $1 - S$ liahtly Important

 $0 - Not$ Important

- Complexity of packages in Spack is increasing
	- many more package solves require backtracking than a year ago
	- Many variants, conditional dependencies, special compiler requirements
- More aggressive reuse of existing installs requires better dependency resolution
	- Need to be able to analyze how to configure the build to work with installed packages
- Separate resolution of build dependencies also requires a more sophisticated solver
	- Makes the solve even more combinatorial
	- Needed to support mixed compilers, version conflicts between different package's build requirements

### Four of the top six most wanted features in Spack are tied to the new concretizer

Average feature importance by workplace

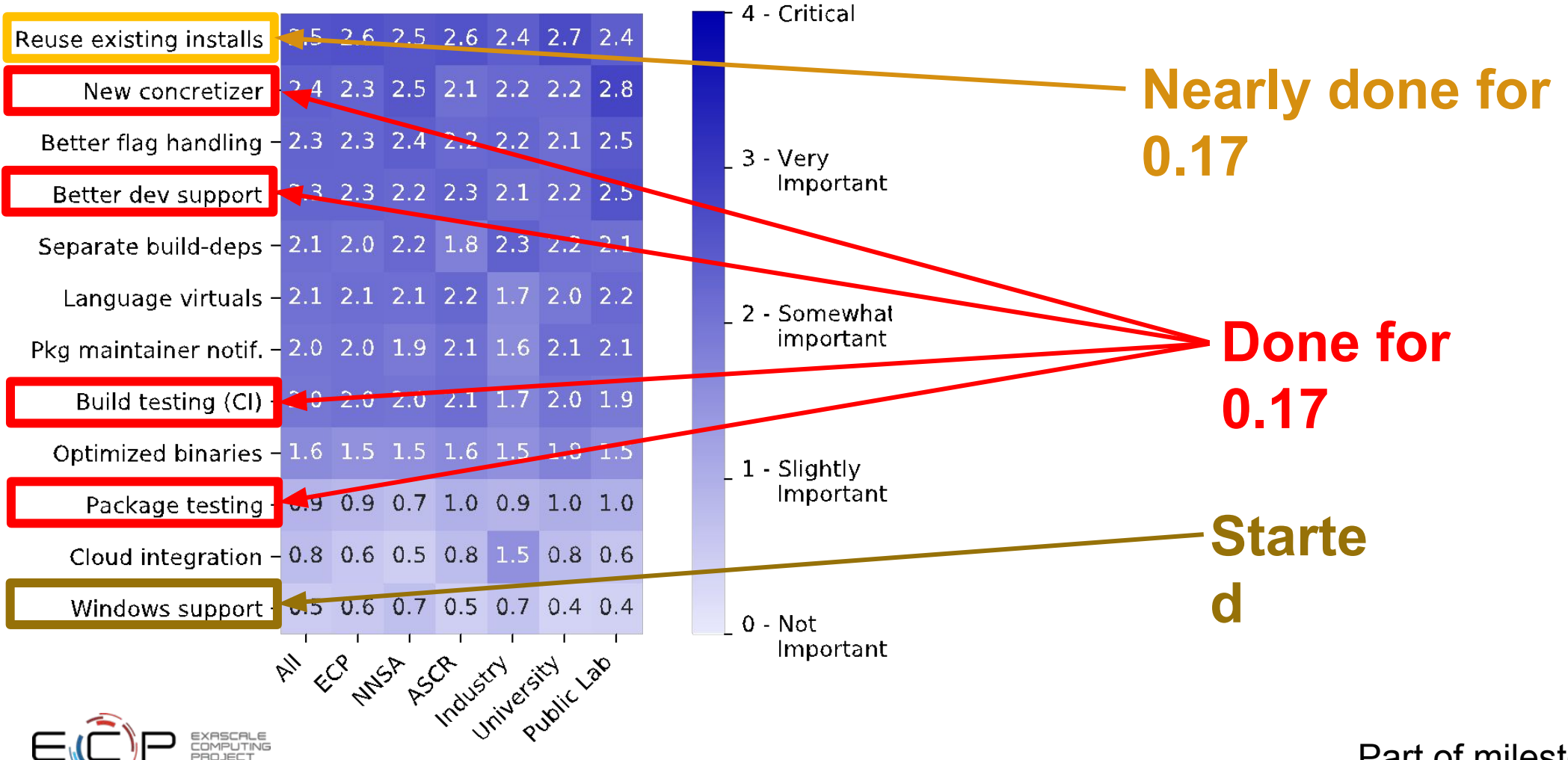

 **37** Part of milestone STED09-8

# **Join the Spack community!**

- There are lots of ways to get involved!
	- Contribute packages, documentation, or features at **github.com/spack/spack**
	- Contribute your configurations to **github.com/spack/spack-configs**
- $\blacksquare$  Talk to us!
	- You're already on our **Slack channel** (spackpm.herokuapp.com)
	- Join our **Google Group** (see GitHub repo for info)
	- Submit **GitHub issues** and **pull requests**!

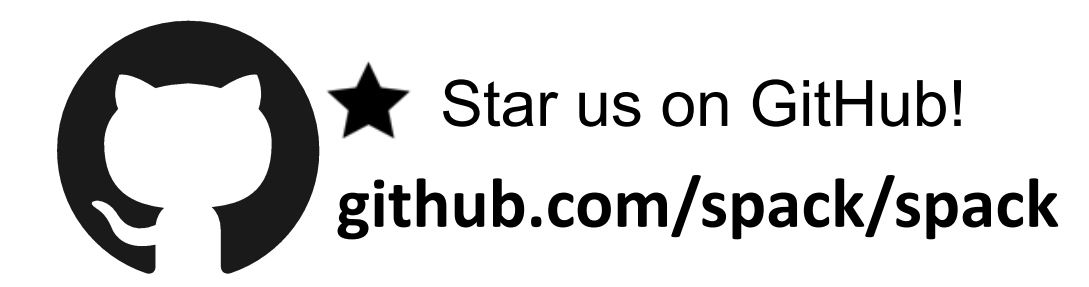

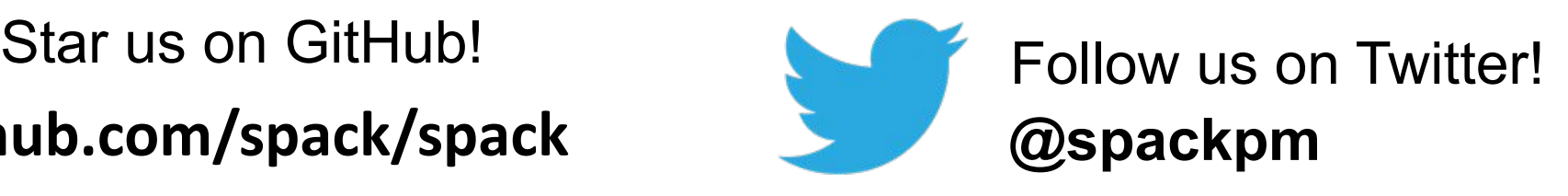

We hope to make distributing & using HPC software easy!

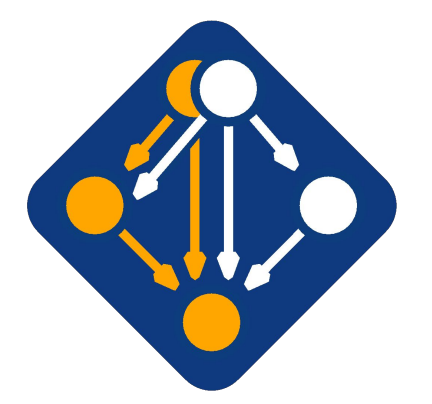

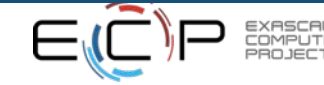

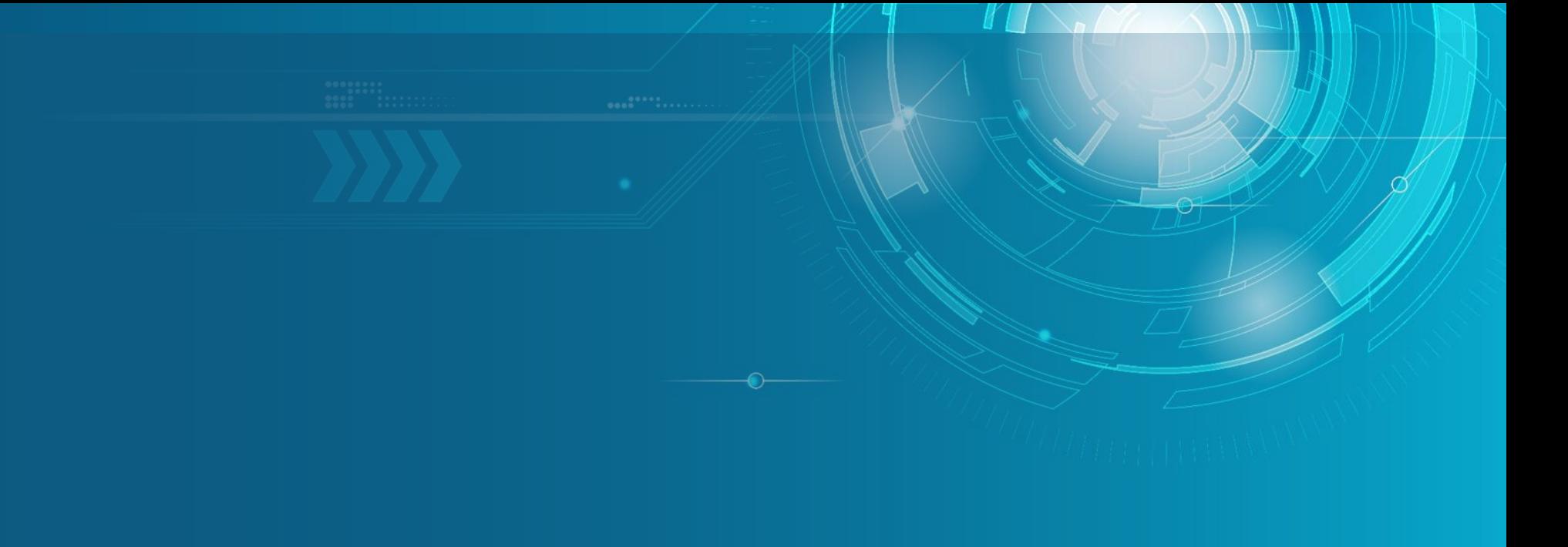

Approved for public release

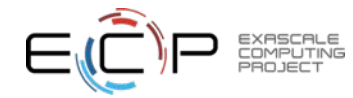

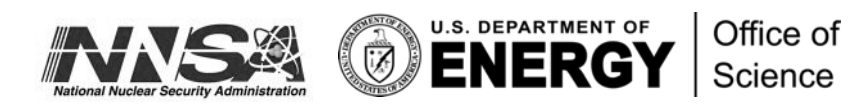